# Procédure CALIS de SAS

### août $92\,$

### Résumé

Cette note a été écrite dans le cadre d'un stage au Centre Interuniversitaire de Calcul de Toulouse. Elle précise le mode d'utilisation de la procédure CALIS du logiciel SAS pour estimer les paramètres d'un modèle d'équations structurelles et tester l'adéquation de ce modèle. Il existe une documentation complète sur l'utilisation de SAS et plus particulièrement de CALIS.

### 1 Introduction

La procédure CALIS (Covariance Analysis of Linear Structural Equations) estime les paramètres et teste l'adéquation des modèles d'équations structurelles en utilisant l'analyse de la covariance.

Soit S la matrice de covariance obtenue à partir d'un échantillon de taille N. Soit C la matrice prévue par le modèle, fonction des paramètres. CALIS minimise une fonction F qui diffère selon la méthode d'estimation choisie; CALIS en propose trois:

- $F = 0.5 \, Tr(S C)^2$  pour la méthode des moindres carrés non pondérés
- $F = 0.5 \, Tr(S^{-1}(S C))^2$  pour la méthode des moindres carrés généralisée
- $-F = Tr(SC^{-1}) n + log(det C) log(det S)$  où n est le nombre de variables observables, pour la m´ethode du maximum de vraisemblance.

On obtient une matrice C, matrice de covariance des variables manifestes, qui permet de déterminer les différents paramètres.

Pour analyser un modèle, il existe trois options selon la présentation de ce modèle. Si le modèle est présenté sous forme d'un diagramme, on choisit l'option RAM; s'il est présenté sous forme d'équations, on choisit l'option LINEQS; s'il est présenté sous forme matricielle, on choisit COSAN.

### 2 Comment entrer les données?

### 2.1 Données brutes

On entre les données dans DATA=fichier de données que l'on nomme. Exemple :

```
DATA fact;
  INPUT pop school employ services house;
cards;
5700 12.8 2500 270 25000
1000 10.9 600 10 10000
3400 8.8 1000 10 9000
3800 13.6 1700 140 25000
4000 12.8 1600 140 25000
8200 8.3 2600 60 12000
1200 11.4 400 10 16000
9100 11.5 3300 60 14000
9900 12.5 3400 180 18000
```
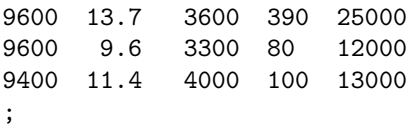

Chaque colonne correspond aux observations des variables nommées dans IN-PUT.

### 2.2 Données de type matrice de covariance, matrice de corrélation, moyennes, écarts types.

On peut entrer dans data=fichier de données une matrice de covariance, une matrice de corrélation, une matrice de covariance "non corrigée par la moyenne" (moments du second ordre non centrés), une matrice de "corrélation non corrigée par la moyenne" ou une matrice SSCP (Sum of Squares and Cross Products). On doit alors préciser TYPE=COV, TYPE=CORR, TYPE=UCOV, TYPE=UCORR ou TYPE=SSCP après le nom du fichier de données.

### $2.2.1$  S'il n'y a qu'un seul type de données

Si les données sont constituées uniquement d'une matrice de covariance, d'une matrice de corrélation, d'une matrice de covariance ou de corrélation non corrigée par la moyenne, on doit préciser la variable TYPE par  $TYPE = 'COV', TYPE = 'CORR', TYPE = 'UCOV', TYPE = 'UCORR'$ TYPE ='SSCP'avant INPUT. Exemple : si l'on veut entrer une matrice de covariance, on tape

```
DATA CMAT(TYPE=COV);
TITLE "Stability of Alienation, Example in EQS and LISREL Guide";
  TYPE_ = 'COV'; INPUT_NAME_ $ V1-V6;LABEL V1='Anomia (1967)' V2='Anomia (1971)' V3='Education'
       V4='Powerlessness (1967)' V5='Powerlessness (1971)'
       V6='Occupational Status Index';
  CARDS;
V1 11.834 . . . . .
V2 6.947 9.364 . . . . .
V3 6.819 5.091 12.532
V4 4.783 5.028 7.495 9.986
V5 -3.839 -3.889 -3.841 -3.625 9.610V6 -21.899 -18.831 -21.748 -18.775 35.522 450.288
 ;
```
### 2.2.2 Si l'on entre de plus les moyennes ou les écarts types.

On tape TYPE après INPUT et la première colonne des entrées précisera la nature du TYPE (mean pour la moyenne, std pour l'écart type, corr pour la corrélation et cov pour la covariance).

Exemple d'entrée d'une matrice de covariance et des moyennes:

```
DATA CMAT(TYPE=COV);
TITLE "Stability of Alienation, Example in EQS and LISREL Guide";
   INPUT _type_ $ _NAME_ $ V1-V6;
  LABEL V1='Anomia (1967)' V2='Anomia (1971)' V3='Education'
       V4='Powerlessness (1967)' V5='Powerlessness (1971)'
       V6='Occupational Status Index';
  CARDS;
mean . 1. 0.5 1. .6 .7 .8<br>
cov V1 11.834 . . . . . . .
cov V1 11.834 . . . . .
cov V2 6.947 9.364 . . . . .
cov V3 6.819 5.091 12.532 . . .
cov V4 4.783 5.028 7.495 9.986 . .
cov V5 -3.839 -3.889 -3.841 -3.625 9.610cov V6 -21.899 -18.831 -21.748 -18.775 35.522 450.288
 ;
```
Exemple d'entrée d'une matrice de corrélation et des écarts types :

```
data correl(type=corr);
input _type_$ _name_$ v1-v6;
cards;
std . 4. 2. 8. 5. 6. 3.
corr v1 1.0 . . . . . .
corr v2 .7 1.0 . . .
corr v3 .5 .4 1.0 . .
corr v4 .3 .8 .6 1.0 . .
corr v5 .7 .9 .2 .9 1.0 .
corr v6 .8 .2 .4 .9 .8 1.0
;
```
Il peut être utile de rentrer les écarts types par exemple quand on veut travailler avec la matrice de covariance et que l'on dispose de la matrice de corrélation.

### 3 Comment entrer le modèle?

Un modèle peut être précisé par LINEQS, RAM ou COSAN. Le modèle se place après l'appel de la procédure PROC CALIS.

### 3.1 RAM

Exemple de diagramme :

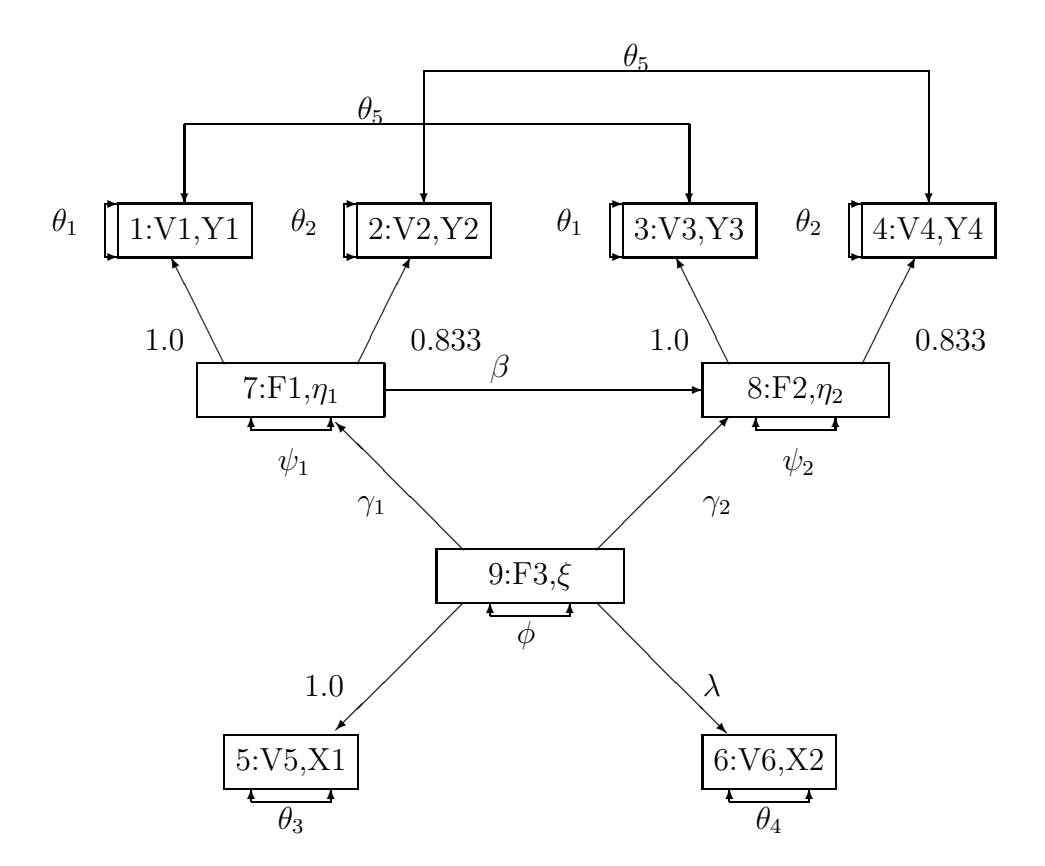

Ce diagramme montre les relations directes et indirectes entre toutes les variables du modèle en utilisant des flèches pour indiquer la direction de causalité. Les coefficients de régression entre les variables sont indiqués par des flèches à une tête. Les variances et covariances sont indiquées par des flèches à deux têtes. Les flèches à deux têtes qui pointent vers des variables endogènes représentent les termes d'erreur (par exemple  $Y1 = 1.0F1 + E1$ ,  $\theta_1 = varE1$ ).

Le modèle RAM (Reticular Action), modèle de Mc Ardle(1980), Mc Ardle et Mc Donald(1984), est le suivant;

$$
v = Av + u
$$

où A est une matrice régulière et v et u sont des vecteurs aléatoires. Les variables dans v et u peuvent être manifestes ou latentes. Les variables endogènes correspondant aux composantes de v sont exprimées comme combinaison linéaire des variables restantes et des composantes d'un vecteur u de matrice de covariance P.

La matrice de covariance des variables manifestes s'écrit

$$
C = J(I - A)^{-1}P(I - A)^{-1'}J'
$$

où J est la matrice de sélection.

Exemple : le diagramme précédent correspond aux équations structurelles suivantes

> $V1 = 1.0V7 + U1$  $V2 = .833V7 + U2$  $V3 = 1.0V8 + U3$  $V4 = .833V8 + U4$  $V5 = 1.0V9 + U5$  $V6 = \lambda V9 + U6$  $V7 = \gamma_1 V9 + U7$  $V8 = \beta V7 + \gamma_2 V9 + U8$  $V9 = U9$

et aux matrices

$$
V = \begin{pmatrix} V1 \\ V2 \\ V3 \\ V4 \\ V5 \\ V6 \\ F1 \\ F2 \\ F3 \end{pmatrix}
$$

$$
A = \begin{pmatrix} 0 & 0 & 0 & 0 & 0 & 0 & 1 & 0 & 0 \\ 0 & 0 & 0 & 0 & 0 & 0 & .833 & 0 & 0 \\ 0 & 0 & 0 & 0 & 0 & 0 & 0 & 1 & 0 \\ 0 & 0 & 0 & 0 & 0 & 0 & 0 & .833 & 0 \\ 0 & 0 & 0 & 0 & 0 & 0 & 0 & 0 & 0 & 1 \\ 0 & 0 & 0 & 0 & 0 & 0 & 0 & 0 & \lambda \\ 0 & 0 & 0 & 0 & 0 & 0 & 0 & 0 & \gamma_1 \\ 0 & 0 & 0 & 0 & 0 & 0 & 0 & 0 & 0 \\ 0 & 0 & 0 & 0 & 0 & 0 & 0 & 0 & 0 \\ \theta_5 & 0 & \theta_1 & 0 & 0 & 0 & 0 & 0 & 0 \\ \theta_6 & 0 & \theta_1 & 0 & 0 & 0 & 0 & 0 & 0 \\ 0 & 0 & 0 & \theta_2 & 0 & 0 & 0 & 0 & 0 \\ 0 & 0 & 0 & 0 & \theta_3 & 0 & 0 & 0 & 0 \\ 0 & 0 & 0 & 0 & 0 & \theta_4 & 0 & 0 & 0 \\ 0 & 0 & 0 & 0 & 0 & 0 & \psi_1 & 0 & 0 \\ 0 & 0 & 0 & 0 & 0 & 0 & 0 & \psi_2 & 0 \\ 0 & 0 & 0 & 0 & 0 & 0 & 0 & 0 & \psi_2 & 0 \\ 0 & 0 & 0 & 0 & 0 & 0 & 0 & 0 & \psi_2 & 0 \\ 0 & 0 & 0 & 0 & 0 & 0 & 0 & 0 & \psi_2 & 0 \\ 0 & 0 & 0 & 0 & 0 & 0 & 0 & 0 & \psi_2 & 0 \\ \end{pmatrix}
$$

L'option RAM transcrit un diagramme en une liste. On assigne des nombres aux "noeuds" du diagramme c'est a` dire aux variables. RAM contient une liste de groupes de termes séparés par des virgules. Chaque ligne correspond à une flèche dans le diagramme. La première entrée de chaque ligne est le nombre de têtes de la flèche, la seconde entrée désigne la destination de la flèche, la troisième entrée désigne l'origine de la flèche, la quatrième entrée donne la valeur initiale du coefficient et la cinquième entrée donne un nom si le coefficient est un paramètre et non une constante. Si la cinquième entrée spécifie qu'il s'agit d'un paramètre alors la quatrième entrée n'est pas nécessaire parce que CALIS donnera une valeur initiale à ce paramètre.

Les n premiers nombres assignés aux variables dans le diagramme et dans le vecteur v doivent correspondre aux n variables manifestes de la matrice de covariance ou de corrélation entrée. Si l'on n'est pas sûr de l'ordre des variables manifestes dans Data, on utilise l'option VAR pour spécifier l'ordre des variables: chaque variable manifeste se verra attribuer dans le diagramme son rang dans la matrice de covariance ou de corrélation.

Ces entrées données sous forme de liste déterminent les éléments des matrices A et P. Le premier terme est le numéro de la matrice dans le modèle RAM  $(1:\text{matrice A}, 2:\text{matrice P})$ . Le second terme est le numéro de la ligne de la matrice où se situe l'élément. Le troisième terme est le numéro de la colonne de la matrice où se situe l'élément.

Si l'on ne spécifie ni le quatrième, ni le cinquième terme, le coefficient est supposé constant égal à 1 par défaut. En utilisant le même nom pour différents coefficients, on les contraint à être égaux.

Avec RAM on peut utiliser les commandes suivantes

VARNAMES (VNAMES) donne des noms aux variables latentes et aux erreurs. On ne peut utiliser qu'un VARNAMES avec chaque PROC CALIS. La matrice peut être spécifiée par l'entier 1 ou 2 (1: matrice A, 2: matrice P). Par exemple pour le diagramme précédent, on peut spécifier les variables latentes par les noms F1, F2, F3 et les variables d'erreurs par les noms E1, E2,..., E6, D1, D2 et D3 de la façon suivante : VNAMES

- 1. f1-f3,
- 2. e1-e6 d1-d3;

Si dans RAM, VNAMES n'est pas spécifié, des noms seront assignés par défaut aux variables en utilisant les préfixes  $F$ ,  $E$  et D.

PARAMETERS (PARMS) définit d'autres paramètres que ceux qui sont utilisés dans le modèle. On peut utiliser plusieurs PARAMETERS pour chaque PROC CALIS. La liste des noms de paramètres peut être suivie d'un signe égal et d'une liste de nombres. Ces nombres seront utilisés comme valeurs initiales des paramètres.

Exemple : PARAMETERS alpha= $.5$  beta= $-.5$ ;

### BOUNDS

On y exprime les minorations et les majorations. Les seuls opérateurs acceptés sont  $\langle , \rangle$ ,  $\rangle =$  et  $\langle =$ . On peut utiliser BOUNDS pour définir une contrainte pour tout paramètre dont le nom a été spécifié dans RAM ou qui est utilisé dans le modèle d'un INRAM=data set (voir plus loin).

Exemple :

BOUNDS

 $0.0 \le a1-a9$   $x \le 1.0$ ,  $-1.0 \leq$ =c2-c5,  $b1-b10 y>=0.0;$ 

On doit séparer les contraintes par une virgule.

VAR donne la liste des variables manifestes qui doivent être analysées. Si VAR n'est pas précisé, toutes les variables manifestes sont analysées. On utilise VAR pour s'assurer que les variables manifestes apparaissent dans l'ordre correct pour RAM.

Ces commandes sont placées après la liste de RAM.

On ne peut utiliser qu'une seule fois RAM pour chaque PROC CALIS.

Exemple correspondant au diagramme précédent:

```
DATA CMAT(TYPE=COV);
TITLE "Stability of Alienation, Example in EQS and LISREL Guide";
  TYPE_ = 'COV'; INPUT NAME_ $ V1-V6;LABEL V1='Anomia (1967)' V2='Anomia (1971)' V3='Education'
        V4='Powerlessness (1967)' V5='Powerlessness (1971)'
        V6='Occupational Status Index';
  CARDS;
V1 11.834 . . . . .
V2 6.947 9.364 . . . . .<br>V3 6.819 5.091 12.532 . .
V3 6.819 5.091 12.532 . .
V4  4.783  5.028  7.495  9.986 .
V5 -3.839 -3.889 -3.841 -3.625 9.610V6 -21.899 -18.831 -21.748 -18.775 35.522 450.288
 ;
PROC CALIS COV DATA=CMAT TECH=NR EDF=931 ALL;
TITLE3 "Model of BENTLER, 1985, p. 31";
ram
 1 1 7 1.,
 1 2 7 .833,
 1 3 8 1.,
 1 4 8 .833,
 1 5 9 1.,
 1 6 9 .5 lamb,
 179 - .5 gam1,
 1 8 7 .5 beta,
 1 8 9 - .5 gam2,
 2 1 1 3. the1,
 2 2 2 3. the2,
 2 3 3 3.the1,
 2 4 4 3. the2,
 2 5 5 3. the3,
 2 6 6 3. the4,
 2 1 3 .2 the5,
 2 2 4 .2 the5,
 2 7 7 4. psi1,
 2 8 8 4. psi2,
 2 9 9 6. phi;
```

```
vnames 1 f1-f3,
       2 e1-e6 d1-d3;
run;
```
### 3.2 LINEQS

Modèle:  $\eta = \beta \eta + \gamma \xi$ 

où β et γ sont des matrices et η et ξ sont des vecteurs de variables aléatoires. Les composantes de  $\eta$  correspondent aux variables endogènes; les composantes de  $\xi$  correspondent aux variables exogènes et aux variables d'erreur. Les variables dans  $\eta$  et  $\xi$  peuvent être manifestes ou latentes. Soit

$$
\Gamma = \left(\begin{array}{c} \gamma \\ I \end{array}\right)
$$

Soit

$$
B = \left(\begin{array}{cc} \beta & 0 \\ 0 & 0 \end{array}\right)
$$

La matrice de covariance s'écrit

$$
C = J(I - B)^{-1} \Gamma \Phi \Gamma'(I - B)^{-1'} J'
$$

où  $\Phi = E(\xi'\xi)$ 

Exemple : équations correspondant à l'exemple de la page 5

 $Y1 = 1.0F1 + E1$  $Y2 = .833F1 + E2$  $Y3 = 1.0F2 + E3$  $Y4 = .833F2 + E4$  $X1 = 1.0F3 + E5$  $X2 = \lambda F3 + E6$  $F1 = \gamma_1 F3 + D1$  $F2 = \beta F1 + \gamma_2 F3 + D2$ Dans cet exemple on a

$$
\eta = \begin{pmatrix} Y1 \\ Y2 \\ Y3 \\ Y4 \\ X1 \\ X2 \\ F1 \\ F2 \end{pmatrix}
$$

$$
\beta = \left(\begin{array}{cccccc} 0 & 0 & 0 & 0 & 0 & 0 & 1 & 0 \\ 0 & 0 & 0 & 0 & 0 & 0.833 & 0 \\ 0 & 0 & 0 & 0 & 0 & 0 & 0 & 1 \\ 0 & 0 & 0 & 0 & 0 & 0 & 0 & 0.833 \\ 0 & 0 & 0 & 0 & 0 & 0 & 0 & 0 \\ 0 & 0 & 0 & 0 & 0 & 0 & 0 & 0 \\ 0 & 0 & 0 & 0 & 0 & 0 & 0 & 0 \\ 0 & 0 & 0 & 0 & 0 & 0 & \beta & 0 \end{array}\right)
$$

$$
\gamma\,=\,\left(\begin{array}{cccccc}1 & 0 & 0 & 0 & 0 & 0 & 0 & 0 & 0 \\0 & 1 & 0 & 0 & 0 & 0 & 0 & 0 & 0 \\0 & 0 & 1 & 0 & 0 & 0 & 0 & 0 & 0 \\0 & 0 & 0 & 1 & 0 & 0 & 0 & 0 & 0 \\0 & 0 & 0 & 0 & 1 & 0 & 0 & 0 & 1 \\0 & 0 & 0 & 0 & 0 & 1 & 0 & 0 & \lambda \\0 & 0 & 0 & 0 & 0 & 0 & 1 & 0 & \gamma_1 \\0 & 0 & 0 & 0 & 0 & 0 & 0 & 1 & \gamma_2\end{array}\right)
$$

varF3 =  $\phi$ varE1 =  $\theta_1$ var<br>E2 =  $\theta_2$ var<br>E3 =  $\theta_1$ varE4 =  $\theta_2$  $varE5 = \theta_3$  $varE6 = \theta_4$  $cov(E1,E3) = \theta_5$  $cov(E2, E4) = \theta_5$  $varD1 = \psi_1$ var $D2 = \psi_2$ 

$$
\Phi = \left(\begin{array}{cccccccc} \theta_1 & 0 & \theta_5 & 0 & 0 & 0 & 0 & 0 & 0 \\ 0 & \theta_2 & 0 & 0 & 0 & 0 & 0 & 0 & 0 \\ \theta_5 & 0 & \theta_1 & 0 & 0 & 0 & 0 & 0 & 0 \\ 0 & \theta_5 & 0 & \theta_2 & 0 & 0 & 0 & 0 & 0 \\ 0 & 0 & 0 & 0 & \theta_3 & 0 & 0 & 0 & 0 \\ 0 & 0 & 0 & 0 & 0 & \theta_4 & 0 & 0 & 0 \\ 0 & 0 & 0 & 0 & 0 & 0 & \psi_1 & 0 & 0 \\ 0 & 0 & 0 & 0 & 0 & 0 & 0 & \psi_2 & 0 \\ 0 & 0 & 0 & 0 & 0 & 0 & 0 & 0 & \psi_2 \end{array}\right)
$$

Après LINEQS, on écrit les équations du modèle. Les termes du côté gauche de l'équation peuvent être soit des variables manifestes, soit des variables latentes. Les variables du côté gauche de l'équation ne doivent pas apparaître du côté droit de la même équation de sorte que la matrice  $\beta$  ait ses éléments diagonaux nuls.

La longueur du nom de chaque variable est restreint à huit caractères. Les noms des variables manifestes sont définis dans DATA. Les noms des variables latentes doivent commencer par la lettre F et les noms des erreurs correspondant aux variables manifestes doivent commencer par E, les noms des erreurs correspondant aux variables latentes doivent commencer par un D.

Chaque équation doit contenir au plus une variable  $E$  ou  $D$ . Les équations doivent être séparées par des virgules. L'ordre des équations est arbitraire.

Les coefficients à estimer sont indiqués dans les équations par un nom précédant le nom de la variable indépendante. Le nom du coefficient peut être suivi par un nombre r´eel entre parenth`eses indiquant la valeur initiale de ce coefficient. Un nombre réel précédant le nom de la variable indépendante indique un coefficient constant. Si, ni un nom de coefficient, ni un nombre réel, ne précède le nom de la variable indépendante, le coefficient est supposé égal à un.

Si le modèle contient beaucoup de paramètres, on peut préciser tous ces paramètres par le même préfixe. Un préfixe est un nom court suivi de deux points. Un nom est alors attribué au paramètre en ajoutant un suffixe entier à ce préfixe. Le préfixe ne doit pas avoir plus de 5 ou 6 caractères de façon à ce que le nom ne dépasse pas huit caractères.

Commandes possibles avec LINEQS :

- STD
- COV
- BOUNDS
- PARAMETERS

STD et COV définissent les éléments de la matrice  $\Phi$ . Les définitions des paramètres sont séparées par des virgules. Les variables utilisées dans STD et COV doivent être exogènes (elles ne doivent donc pas apparaître à gauche d'une équation).

### STD

définit les éléments diagonaux de la matrice  $\Phi$ , désigne quelles variances sont des paramètres à estimer et lesquelles sont fixées. Les éléments qui ne sont pas définis sont mis à zéro.

Chaque élément du côté droit du signe égal définit la variance de la variable située du côté gauche. Un nom du côté droit signifie que la variance correspondante est un paramètre à estimer. Ce nom peut être suivi par un nombre réel entre parenthèses qui définit la valeur initiale de la variance dans le processus de minimisation. Un nombre réel dans la liste de droite signifie que la variance correspondante est fixée. Le côté droit peut aussi contenir des préfixes.

Exemple

STD

 $e1-e6 = 6* a (6*3);$ 

définit les six variances des erreurs comme les paramètres a1,...,a6 ayant tous pour valeur initiale 3.

### **COV**

définit les éléments hors diagonale de la matrice  $\Phi$ , précise quelles covariances sont des paramètres à estimer et lesquelles sont fixées. Les éléments non définis sont mis à zéro.

COV diff`ere de STD seulement par la signification de la liste des variables du côté gauche. Le côté gauche peut avoir deux formes; l'ordre des noms de variables est très important:

– COV

 $e1-e4 = \text{phi1-phi6}$ ;

signifie  $[e2,e1] = \text{phi1}$ ,  $[e3,e1] = \text{phi2}$ ,  $[e3,e2] = \text{phi3}$ ,  $[e4,e1] = \text{phi4}$ ,  $[e4,e2]$  $=$  phi5,  $[e4,e3] =$  phi6.

Les éléments symétriques sont déduits aussitôt.

– L'utilisation de deux listes de k1 et k2 variables séparées par un astérisque du côté gauche du signe égal signifie que la liste du côté droit correspond à toutes les k1\*k2 paires distinctes de variables dans la matrice Φ.

Exemple COV e1 e2 $*$ e3 e4 = phi1-phi4; signifie  $[e1,e3] = \text{phi1}$ ,  $[e1,e4] = \text{phi2}$ ,  $[e2,e3] = \text{phi3}$ ,  $[e2,e4] = \text{phi4}$ .

Si on utilise LINEQS pour l'exemple de la page 5, on tape :

```
DATA CMAT(TYPE=COV);
_TYPE_ = 'COV'; INPUT _NAPE_ + $ V1-V6;cards;
V1 11.834 .
```
V2 6.947 9.364 . . . . V3 6.819 5.091 12.532 . . . . . V4 4.783 5.028 7.495 9.986  $V5 -3.839 -3.889 -3.841 -3.625 9.610$ V6 -21.899 -18.831 -21.748 -18.775 35.522 450.288 ; PROC CALIS COV DATA=CMAT TECH=NR EDF=931 all; LINEQS  $V1 = F1 + E1$ ,  $V2 = .833$  F1 + E2,  $V3 = F2 + E3$ ,  $V4 = .833 F2 + E4$ ,  $V5 = F3 + E5$ ,  $V6 = LAMB(.5) F3 + E6,$  $F1 = GAM1(-.5) F3 + D1$  $F2 = BETA(.5) F1 + GAM2(-.5) F3 + D2;$ STD E1-E6 = THE1-THE2 THE1-THE4  $(6 * 3)$ ,  $D1-D2 = PSI1-PSI2 (2 * 4),$  $F3 = PHI (6.);$ COV E1 E3 = THE5  $(.2)$ , E4 E2 = THE5  $(.2)$ ;

#### RUN;

### 3.3 COSAN

Le modèle COSAN est le suivant :

$$
C = F_1 P_1 F_1' + \dots + F_m P_m F_m'
$$

où C est la matrice de corrélation ou de covariance, chaque matrice  $F_k$ , k=1,...m, est le produit de n(k) matrices  $F_{k_j}, j = 1, ..., n(k)$ , et chaque matrice  $P_k$  est symétrique.

Après COSAN on tape les m termes matriciels séparés par des signes  $+$  selon l'addition des termes dans le modèle. Chaque terme matriciel contient les définitions des n(k)+1 matrices,  $F_{k_j}$  et  $P_k$ , séparées par des astérisques \* selon la multiplication des matrices dans le modèle. Les matrices  $F'_{k}$  $\hat{h}_{kj}$  du côté droit du produit sont redondantes et ne sont pas spécifiées sous COSAN. Chaque définition de matrice contient le nom de la matrice suivi entre parenthèses du nombre de colonnes de la matrice et optionnellement d'une ou deux propriétés, séparées par des virgules, décrivant la forme de la matrice. On peut choisir de spécifier comme première propriété de la matrice :

 $-$  DIA spécifie une matrice diagonale. Si la matrice n'est pas carrée, ceci décrit une sous matrice diagonale suivie d'une sous matrice rectangle nulle.

- $-$  GEN spécifie une matrice rectangle générale; c'est ce qui est adopté par défaut.
- $-$ IDE spécifie une matrice identité. Si la matrice n'est pas carrée, ceci décrit une sous matrice identité suivie d'une sous matrice rectangle nulle.
- LOW sp´ecifie une matrice triangulaire inf´erieure; la matrice peut ˆetre rectangle.
- SYM sp´ecifie une matrice sym´etrique; la matrice ne peut pas ˆetre rectangle.
- $-$  UPP spécifie une matrice triangulaire supérieure; la matrice peut être rectangle.
- ZDI spécifie une matrice "zéro:diagonale"; si la matrice n'est pas carrée, ceci décrit une sous matrice rectangulaire nulle suivie d'une sous matrice diagonale.
- ZID spécifie une matrice "zéro:identité"; si la matrice n'est pas carrée, ceci décrit une sous matrice rectangulaire nulle suivie d'une sous matrice identité.

La seconde propriété de la matrice décrit la transformation appliquée à la matrice. Si la seconde propriété n'est pas précisée, aucune transformation n'est effectuée. L'une des deux transformations suivantes peut être précisée :

- $-$  IMI si le modèle contient l'inverse de la différence entre la matrice identité et la matrice considérée  $((I - A)^{-1})$ .
- INV si le modèle contient l'inverse de la matrice.

On ne peut pas préciser INV ou IMI pour une matrice non carrée.

Exemple :  $COSAN j(9,ide)*a(9,gen,imi)*p(9,sym)$ 

Commandes possibles avec COSAN :

- MATRIX
- VARNAMES
- BOUNDS
- PARAMETERS

### MATRIX

Il doit y avoir au moins un MATRIX pour chaque matrice mentionn´ee dans CO-SAN sauf pour les matrices IDE et ZID. MATRIX spécifie les valeurs des éléments constants dans chaque matrice et donne des noms aux éléments qui sont des param`etres a` estimer. On peut attribuer une valeur initiale a` chaque param`etre en faisant suivre son nom d'un nombre entre parenthèses. Entre accolades se trouve la position de l'élément dans la matrice. Il y a plusieurs façons de spécifier la position des éléments.

 $- \{i,j\}$ =liste

signifie que la liste de droite correspond aux éléments de la matrice  $\{i,j\}$ ,  $\{i+1,j+1\},\ldots,\{i+n,j+n\}$ . Le nombre d'éléments est défini par la longueur de la liste.

 $- \{i, \}$ =liste

signifie que la liste de droite correspond aux  $\{\text{elements } \{i,j\}, \{i,j+1\},\ldots,\{i,j+n\} \text{ où } j \text{ est la colonne de l'élément diago-}$ nal sur la ligne i pour une matrice DIA, ZDI ou UPP et j est la première colonne pour toutes les autres matrices. Pour une matrice symétrique, les  $e^{\frac{1}{2}}$ éléments de la liste sont ceux de la partie inférieure de la matrice.

– {,j}=liste

signifie que la liste de droite correspond aux éléments  $\{i,j\}$ ,  $\{i+1,j\},\ldots,\{i+n,j\}$  où i est la ligne de l'élément diagonal de la colonne j pour une matrice DIA, ZDI, SYM ou LOW et est la première ligne pour toute autre matrice.

 $- \{,\}$ =liste

signifie que la liste correspond à tous les éléments possibles de la matrice en commençant par l'élément  $\{1,1\}$  et en lisant la matrice ligne après ligne. Les éléments possibles pour une matrice DIA ou ZDI sont les éléments diagonaux; pour une matrice UPP ou LOW ce sont les éléments au-dessus ou au-dessous de la diagonale et pour une matrice sym´etrique ce sont les  $\acute{e}$ léments du triangle inférieur, le triangle supérieur en étant déduit automatiquement.

MATRIX ne peut être utilisé avec une matrice IDE ou ZID; pour toutes les autres matrices, chaque élément non spécifié sera supposé nul. Il peut y avoir plus d'un MATRIX pour chaque matrice mentionnée dans COSAN; si différentes définitions sont données à un élément matriciel, c'est la dernière définition qui compte.

Pour l'exemple de la page 5, le modèle spécifié dans COSAN étant le modèle RAM, on obtient:

DATA CMAT(TYPE=COV); TITLE "Stability of Alienation, Example in EQS and LISREL Guide";

```
TYPE_ = 'COV'; INPUT_NAME_ $V1-V6;LABEL V1='Anomia (1967)' V2='Anomia (1971)' V3='Education'
        V4='Powerlessness (1967)' V5='Powerlessness (1971)'
        V6='Occupational Status Index';
  CARDS;
V1 11.834 . . . . .
V2 6.947 9.364 . . .
V3 6.819 5.091 12.532 .
V4  4.783  5.028  7.495  9.986 .
V5 -3.839 -3.889 -3.841 -3.625 9.610
V6 -21.899 -18.831 -21.748 -18.775 35.522 450.288
 ;
PROC CALIS COV DATA=CMAT TECH=NR EDF=931 ALL;
TITLE3 "Model of BENTLER, 1985, p. 31";
 cosan j(9,ide)*a(9,gen,imi)*p(9,sym);matrix a
    {,7} = 1. .833 5*0. beta(.5),{8} = 2*0. 1. .833,{9} = 4*0. 1. lamb gam1-gam2(.5 2*-.5);
 matrix p
    {1,1} = the1 the2 the1-the4(6*3.),
    {7,7} = psi1-psi2 phi(2*4. 6.),
    {3,1} = \text{the5}(.2),
    {4,2} = the5(.2);
 run;
```
## 4 Comment appeler la procédure CALIS?

On appelle la procédure CALIS en tapant PROC CALIS après les données et avant le modèle. On précise après PROC CALIS quel est le fichier de données utilisé par Data=nom de fichier.

## 5 Comment indiquer le choix de l'analyse?

Pour indiquer l'analyse, on tape l'une des options suivantes après PROC CA-LIS :

– COVARIANCE ou COV analyse la matrice de covariance au lieu de la matrice de corrélation. Si les données sont constituées d'une matrice de corrélation et des écarts types ou d'une SSCP, utiliser l'option COV signifie

que la matrice de covariance est calculée et analysée. Exemple :

```
data correl(type=corr);
input _type_$ _name_$ v1-v6;
cards;
std . 4. 2. 8. 5. 6. 3.
corr v1 1.0 . . . .
corr v2 .7 1.0 . . .
corr v3 .5 .4 1.0 . .
corr v4 .3 .8 .6 1.0 . .
corr v5 .7 .9 .2 .9 1.0 .
corr v6 .8 .2 .4 .9 .8 1.0
;
PROC CALIS COV EDF=11;
(specification du modele)
run;
```
- $-$  UCORR analyse la matrice de corrélation non corrigée par la moyenne au lieu de la matrice de corrélation corrigée par la moyenne. Il est équivalent de spécifier NOINT sans COV.
- UCOV analyse la matrice de covariance non corrig´ee par la moyenne au lieu de la matrice de covariance corrigée par la moyenne. Il est équivalent de spécifier NOINT et COV.

## 6 Comment estimer les constantes dans les équations structurelles?

On peut estimer les constantes (en anglais "intercept") d'un système d'équations structurelles en appliquant CALIS à la matrice de covariance non corrigée par la moyenne (UCOV) augmentée d'une variable INTERCEP constante égale a` 1. Calis contient les options UCOV et AUGMENT (ou AUG) pour calculer et analyser une matrice UCOV augmentée.

Exemple : le modèle suivant est spécifié par deux équations contenant deux variables endogènes  $Q$  et P et trois variables exogènes  $D$ , F et Y;

$$
Q = \alpha_1 + \beta_1 P + \gamma_1 D
$$

$$
Q = \alpha_2 + \beta_2 P + \gamma_2 F + \gamma_3 Y
$$

title 'equations avec constantes';

```
data food;
input q p d f y;
 label Q='Food Consumption per Head'
      P='Ratio of Food Prices to General Price'
      D='Disposable Income in Constant Prices'
      F='Ratio of Preceding Years Prices'
      Y='Time in Years 1922-1941';
cards;
98.485 100.323 87.4 98.0 1
99.187 104.264 97.6 99.1 2
102.163 103.435 96.7 99.1 3
101.504 104.506 98.2 98.1 4
104.240 98.001 99.8 110.8 5
103.243 99.456 100.5 108.2 6
103.993 101.066 103.2 105.6 7
99.900 104.763 107.8 109.8 8
100.350 96.446 96.6 108.7 9
102.820 91.228 88.9 100.6 10
95.435 93.085 75.1 81.0 11
92.424 98.801 76.9 68.6 12
94.535 102.908 84.6 70.9 13
98.757 98.756 90.6 81.4 14
105.797 95.119 103.1 102.3 15
100.225 98.451 105.1 105.0 16
103.522 86.498 96.4 110.5 17
99.929 104.016 104.4 92.5 18
105.223 105.769 110.7 89.3 19
106.232 113.490 127.1 93 20
;
proc calis ucov aug data=food all;
lineqs
q=alpha1ph1 intercep + beta1 p + gamma1 d + e1,
p=alpha2_b intercep + gamma2_b f +gamma3_b y + _b q +e2;
parameters alpha2 beta2 gamma2 gamma3;
alpha2_b = -\alphalpha2 / beta2;
gamma2_b = -gamma2 / beta2;
gamma3_b = -gamma3 / beta2;
_b = 1 / \betastd
 e1-e2 = eps1-eps2;cov
e1-e2 = eps3;bounds
eps1-eps2 >= 0;
run;
```
L'option AUG ne peut être utilisée que lorsque UCOV, UCORR ou NOINT  $\operatorname{est}$  spécifié.

## 7 Comment entrer le nombre d'observations?

On précise  $EDF=n$  après PROC CALIS de sorte que n+i est le nombre d'observations, où i=0 si NOINT est spécifié sans AUGMENT et i=1 sinon. Exemple : s'il y a 932 observations et que NOINT n'est pas spécifié sans AUG-MENT, il faut préciser EDF=931.

## 8 Comment rappeler une matrice de covariance ou de corrélation ou un modèle?

- $-$  a) Si la matrice de covariance ou de corrélation que l'on veut rentrer a déjà été calculée dans une première analyse, on peut lors de cette première analyse créer un fichier en précisant OUSTAT=nom de fichier, contenant les matrices de covariance ou de corrélation, et rappeler ce fichier par DATA=nom de fichier dans une seconde analyse.
- $-$  b) On peut aussi entrer un modèle qui a déjà été utilisé dans une première analyse par  $INRAM = nom$  de fichier. Dans la première analyse, on définit alors  $OUTRAM = nom_de_f,$  fichier qui contient la spécification du modèle et les estimations des paramètres. Ces données seront réutilisées par INRAM = nom de fichier et les valeurs estim´ees des param`etres serviront de valeurs initiales pour une seconde analyse.

Cela peut être utile par exemple si l'on désire refaire une analyse avec une autre méthode d'estimation.

Exemple :

DATA CMAT(TYPE=COV);

```
TYPE_ = 'COV'; INPUT_NAME_ $V1-V6;LABEL V1='Anomia (1967)' V2='Anomia (1971)' V3='Education'
       V4='Powerlessness (1967)' V5='Powerlessness (1971)'
       V6='Occupational Status Index';
  CARDS;
V1 11.834V2 6.947 9.364 . . . . .
V3 6.819 5.091 12.532 .
V4 4.783 5.028 7.495 9.986
V5 -3.839 -3.889 -3.841 -3.625 9.610
V6 -21.899 -18.831 -21.748 -18.775 35.522 450.288
 ;
```

```
ram
 1 1 7 1.,
 1 2 7 .833,
 1 3 8 1.,
  1 4 8 .833,
 1 5 9 1.,
 1 6 9 .5 lamb,
 1 7 9 - .5 gam1,
 1 8 7 .5 beta,
 1 8 9 -.5 gam2,
 2 1 1 3. the1,
 2 2 2 3. the2,
 2 3 3 3. the1,
  2 4 4 3. the2,
 2 5 5 3. the3,
 2 6 6 3. the4,
 2 1 3 .2 the5,
 2 2 4 .2 the5,
 2 7 7 4. psi1,
 2 8 8 4. psi2,
 2 9 9 6. phi;
vnames 1 f1-f3,
      2 e1-e6 d1-d3;
run;
data ml;
proc calis cov data=CMAT method=ml edf=931 inram=model all;
run;
```
PROC CALIS COV DATA=CMAT TECH=NR method=G EDF=931 ALL outram=model nomod;

## 9 Comment préciser la méthode d'estimation?

On précise la méthode d'estimation par METHOD = nom ou  $M =$  nom, placé après PROC CALIS. Les différentes valeurs de "nom" sont :

- GLS ou G désigne la méthode des moindres carrés généralisée; cette méthode nécessite une matrice de corrélation régulière.
- $-$  LSGLS ou LSG désigne la méthode des moindres carrés non pondérés suivie de la méthode des moindres carrés généralisée : les premières estimations sont utilisées comme valeurs initiales pour la seconde estimation.
- $-$  LSML ou LSMAX désigne la méthode des moindres carrés non pondérés suivie de la méthode du maximum de vraisemblance : les premières estimations sont utilisées comme valeurs initiales pour la seconde estimation.
- $-ML$  ou MAX ou M désigne la méthode du maximum de vraisemblance; cette méthode nécessite une matrice de corrélation régulière.
- $-$  NONE ou NO ou N spécifie qu'aucune méthode d'estimation n'est utilisée. Cette option est utile pour vérifier la validité des entrées.
- $-$  ULS ou LS ou U désigne la méthode des moindres carrés non pondérés.

Par défaut, METHOD=ML.

## 10 Comment choisir la méthode d'optimisation?

CALIS propose plusieurs méthodes d'optimisation pour minimiser la fonction  $F:$ 

- $-$  Levenberg Marquardt. Elle est fiable et converge généralement après quelques itérations vers une solution précise. Elle nécessite le calcul approché de la matrice hessienne à chaque itération. Elle est plus fiable quand il y a peu de valeurs initiales. Elle fonctionne bien avec des contraintes.
- $-$  Ridge Stabilized Newton Raphson. Elle est fiable et converge généralement après quelques itérations vers une solution précise. Elle nécessite le calcul approché de la matrice hessienne à chaque itération. Elle fonctionne bien avec des contraintes.
- Quasi Newton avec plusieurs algorithmes de mise a` jour. Elle peut ˆetre beaucoup plus efficace pour de longs problèmes en particulier avec la mise a` jour BFGS.
- $-$  Gradient conjugué avec plusieurs algorithmes de mise à jour. Elle est utile si l'on a des problèmes de mémoire mais est généralement plus lente et moins fiable.

On précise la technique d'optimisation par OMETHOD=nom placé après PROC CALIS. Les valeurs possibles de "nom" sont:

- CONGRA ou CG choisit un des quatre algorithmes d'optimisation de la méthode du gradient conjugué; l'algorithme peut être précisé par UP-DATE=option et modifié par SMETHOD=option.
- LEVMAR ou LM ou MARQUARDT précise la méthode de Levenberg Marquardt.
- $-$  NEWRAP ou NR ou NEWTON désigne la méthode de Newton Raphson.
- $-$  NONE ne fait appel à aucune méthode d'optimisation.
- QUANEW ou QN choisit un des quatre algorithmes de la m´ethode de Quasi Newton qui peut être défini avec UPDATE=option et modifié avec SME-THOD=option.

Si aucune méthode n'est précisée, par défaut OMETHOD=LEVMAR.

Il y a plusieurs options pour contrôler le processus d'optimisation. Ces options sont placées après PROC CALIS séparées par des espaces.

- $-$  FCONV=p ou FTOL=p précise le critère de convergence. Le processus d'optimisation est termin´e quand la diff´erence relative des valeurs prises par la fonction lors de deux itérations consécutives est plus petite que p, c'est-à-dire ( $F_{i-1}-F_i$ ) < p(1.0+| $F_i$ |). Si FCONV n'est pas précisé, la valeur de FCONV est le plus petit réel qui peut être représenté sur l'ordinateur.
- $-$  GCONV=p ou GTOL=p précise le critère de convergence du gradient. Le processus d'optimisation se termine lorsque la plus grande valeur absolue parmi les valeurs absolues des composantes du gradient est plus petite que la valeur de p. Si GCONV n'est pas précisé, GCONV=10<sup>-3</sup>. En général, cette valeur donne des estimations fiables. Pour obtenir des estimations de paramètres plus précises, on choisit une plus petite valeur de p comme  $10^{-4}$ ou 10<sup>-6</sup>. Mais le temps de calcul sera alors augmenté, en particulier avec les techniques plus lentes CONGRA et QUANEW. De très petites valeurs de p peuvent ne pas être satisfaites.
- MAXFUNC=n ou MAXFU=n sp´ecifie le nombre maximum d'appels de la fonction dans le processus d'optimisation. Si MAXFU n'est pas précisé, par défaut, pour OMETHOD=LEVMAR et NEWRAP n=125, pour OMETHOD=QUANEW n=500, pour OMETHOD=CONGRA n=1000. S'il est spécifié MAXFUNC=0, ceci n'est pas pris en compte et les valeurs ci-dessus sont assignées.
- MAXITER=n précise le nombre maximum d'itérations dans le processus d'optimisation. Par défaut, pour OMETHOD=LEVMAR et NEWRAP n=50, pour OMETHOD=QUANEW n=200, pour OMETHOD=CONGRA n=400. MAXITER=0 n'est pas considéré, les valeurs par défaut sont alors assignées.
- $-$  RADIUS=p précise un facteur p>0 pour le rayon initial de la région de confiance dans la minimisation de Levenberg Marquardt. Par défaut,  $p=1$ . Dans la plupart des applications de l'algorithme de Levenberg Marquardt, ce choix est bon.
- $-$  SALPHA=p précise une borne supérieure pour le pas initial pour la recherche linéaire dans les cinq premières itérations. Par défaut  $p=1$ .
- $-$  SMETHOD=1, 2 ou 3 précise la méthode de recherche linéaire pour les techniques de Quasi Newton et du gradient conjugué. Par défaut SME- $THOD=2$ .

1 spécifie une recherche linéaire qui nécessite le même nombre d'appels de la fonction et du gradient pour une interpolation cubique et une extrapolation cubique. La méthode ne peut être modifiée pour une recherche linéaire exacte en utilisant SPRECISION=option.

2 spécifie une recherche linéaire qui nécessite plus d'appels de la fonction que du gradient pour une interpolation cubique et quadratique et une extrapolation cubique. La méthode peut être modifiée pour une recherche linéaire exacte en utilisant SPRECISION=option. Cette méthode de recherche linéaire semble être meilleure car il est moins coûteux d'évaluer la fonction que le gradient.

3 spécifie une méthode de recherche linéaire qui nécessite le même nombre d'appels de la fonction et du gradient pour une interpolation cubique et une extrapolation cubique. La méthode peut être modifiée pour une recherche linéaire exacte en utilisant SPRECISION=option.

- $-$  SPRECISION=p ou SP=p spécifie le degré d'exactitude dans la recherche linéaire. Les seconde et troisième méthodes de recherche linéaire approchent une recherche lin´eaire exacte pour de petites valeurs de SPRECISION. Par défaut, pour OMETHOD=QUANEW, UPDATE=BFGS et DBFGS  $p=0.4$ , pour OMETHOD=QUANEW, UPDATE=DFP et DDFP  $p=0.06$ , pour OMETHOD=CONGRA p=0.1.
- $-$  UDATE=nom précise la méthode de mise à jour pour la méthode de Quasi Newton ou du gradient conjugué.
	- Pour OMETHOD=QUANEW seules les quatres valeurs suivantes de UPDATE sont possibles: BFGS, DBFGS, DDFP et DFP. Par défaut, UPDATE=BFGS.
	- Pour OMETHOD=CONGRA seules les quatre valeurs suivantes de UPDATE sont possibles: CD, FR, PB et PR. Par défaut, UP-DATE=PB.

On ne peut pas utiliser UPDATE si OMETHOD=QUANEW ou OMETHOD=CONGRA n'est pas précisé.

L'historique de l'optimisation comprend

– le nombre d'itérations (iter)

- le nombre d'appels de la fonction (nfun)
- le nombre de contraintes actives (act)
- $-$  la valeur du critère d'optimisation (crit)
- le maximum des valeurs absolues des composantes du gradient correspondant aux contraintes inactives (maxgrad)
- $-$  la différence entre deux valeurs adjacentes de la fonction (difcrit).

### 11 Valeurs initiales des paramètres

Chaque technique d'optimisation nécessite des valeurs initiales pour les paramètres. Pour éviter les optima locaux, les valeurs initiales doivent être suffisamment proches de l'optimum global. On peut essayer plusieurs valeurs initiales en précisant RANDOM=option après PROC CALIS. RANDOM=n spécifie un entier positif comme valeur source pour générer des valeurs initiales pour les paramètres dont la valeur initiale n'a pas été précisée. Les valeurs initiales des param`etres qui ne sont pas situ´es sur la diagonale de la matrice centrale du modèle, sont des nombres aléatoires entre 0 et 1. Les valeurs initiales des paramètres situés sur la diagonale de la matrice centrale sont des nombres aléatoires multipliés par 100.

Lorsque le modèle est spécifié par RAM ou LINEQS, il y a par défaut dans CA-LIS plusieurs méthodes d'estimation des valeurs initiales des paramètres. Lorsque le modèle est spécifié par COSAN, il n'y a pas par défaut de méthode d'estimation des valeurs initiales des param`etres. On peut alors utiliser START=p. Ceci spécifie une constante p comme valeur initiale de tous les paramètres pour lesquels aucune valeur initiale n'a été spécifiée lors de la définition des matrices. Les valeurs initiales des paramètres situés sur la diagonale de la matrice centrale sont  $\lbrack \text{égales à } 100|p\rbrack$  si on analyse une matrice COV ou UCOV et  $10|p\rbrack$  si on analyse une matrice CORR ou UCORR. Par défaut  $p=0.5$ .

### 12 Degrés de liberté

En général, le nombre de degrés de liberté est défini par la différence entre le nombre de valeurs non redondantes q dans la matrice S de corrélation ou de covariance  $n \times n$  et le nombre t de paramètres libres du modèle.

$$
df = q - t
$$

q et t sont évalués différemment par CALIS selon les cas.

En général, le nombre q de valeurs non redondantes est égal au nombre d'éléments de la partie inférieure de la matrice S incluant les éléments diagonaux, moins une constante c dont la valeur dépend des circonstances.

$$
q = n(n + 1)/2 - c
$$

Si on précise un modèle d'équations structurelles contenant des variables manifestes exogènes en utilisant RAM ou LINEQS, CALIS ajoute au nombre c le nombre de variances et covariances de ces variables manifestes exogènes. Si on utilise l'option DFREDUCE=i, CALIS ajoute le nombre i a` c. Le nombre i peut être un entier négatif. Si on n'utilise pas DFREDUCE et si on analyse une matrice de corrélation et que la matrice prédite contient des éléments prédéterminés sur la diagonale, CALIS ajoute à c le nombre de ces éléments.

Dans certains modèles compliqués, spécialement ceux utilisant la programmation, il se peut que CALIS ne soit pas capable de détecter toutes les valeurs prédéterminées. Dans ce cas, on doit utiliser l'option DFREDUCE=i pour obtenir le bon nombre de degrés de liberté.

Si on n' utilise pas la programmation pour imposer des contraintes aux paramètres, le nombre t est le nombre de noms de paramètres différents utilisés dans le modèle. Si on utilise la programmation, il y a deux sortes de paramètres: les paramètres indépendants qui sont utilisés seulement du côté droit des expressions et les paramètres dépendants qui sont utilisés au moins une fois à gauche des expressions. Dans ce cas, le nombre t est le nombre de paramètres différents utilisés dans le modèle mais pas utilisés dans la programmation, plus le nombre de paramètres indépendants. Les paramètres indépendants peuvent être définis dans la spécification du modèle ou dans PARMS.

Il y a deux cas principaux où CALIS ne réduit pas les degrés de liberté automatiquement et où on peut utiliser DFREDUCE=i pour obtenir le nombre correct de degrés de liberté. Si certaines estimations sont fixées par des contraintes actives définies dans BOUNDS, BROWNE suggère de réduire les degrés de liberté du nombre de paramètres contraints. Si des contraintes affectent deux éléments diagonaux ou plus de la matrice prédite, on doit réduire le nombre de degrés de liberté en conséquence.

## 13 Quelques critères d'adéquation du modèle

Soit  $W = I$  pour la méthode des moindres carrés non pondérés  $W = S^{-1}$  pour la méthode des moindres carrés généralisée  $W = C^{-1}$  pour la méthode du maximum de vraisemblance. CALIS propose entre autres les trois critères suivants:

- Goodness of Fit Index  $GFI = 1 - Tr((W(S - C))^2)/Tr((WS)^2)$ 

- Adjusted Goodness of Fit Index  $AGFI = 1 (n(n+1)/2df)(1 GFI)$ où n est le nombre de variables manifestes et de st le nombre de degrés de liberté du modèle.
- Root Mean square Residual

$$
RMR = \sqrt{2\sum_{i=1}^{n} \sum_{j=1}^{i} (s_{ij} - c_{ij})^2 / n(n+1)}
$$

## 14 Options d'affichage

Les options d'affichage se placent après PROC CALIS.

- ALL fait afficher toutes les options.
- $-$  CORR ou PCORR fait afficher la matrice de covariance ou de corrélation analysée et la matrice de covariance ou de corrélation prédite par le modèle.
- NOPRINT ou NOP supprime tout affichage.
- PESTIM ou PES fait afficher les estimations des param`etres et parfois les erreurs standards et les t-values.
- PINITIAL ou PIN fait afficher la position des coefficients et param`etres dans les matrices du modèle et leurs valeurs initiales.
- PLATCOV ou PLC fait afficher les estimations des covariances entre les variables latentes et les estimations des covariances entre les variables latentes et manifestes.
- $-$  PRIMAT ou PMAT fait afficher les estimations des paramètres, les erreurs standards et les t-values sous forme matricielle, lorsque le modèle est spécifié par RAM ou LINEQS. Quand le modèle est spécifié par COSAN, cet affichage est fait par défaut.
- PRIVEC ou PVEC fait afficher les estimations des param`etres, les erreurs standards, le gradient et les t-values sous forme vectorielle.
- $-$  RESIDUAL ou RES fait afficher la matrice des résidus, la matrice des résidus normalisés, les 10 plus grands résidus en valeurs absolues, la distribution des résidus.
- SHORT ou PSH exclue PINITIAL, SIMPLE et STDERR de la sortie par défaut.
- $-$  SIMPLE fait afficher les movennes, les écarts types. Ceci sera fait par défaut si l'option PRINT est spécifiée. Si UCOV, UCORR ou NOINT est spécifié, les écarts types ne seront pas corrigés par la moyenne.
- STDERR ou SE fait afficher les erreurs standards si les m´ethodes du maximum de vraisemblance ou des moindres carrés généralisée sont utilisées.
- $-$  SUMMARY ou PSUM fait afficher uniquement la table des critères d'adéquation du modèle et les dépendances linéaires s'il y en a.
- TOTEFF fait afficher les effets totaux et indirects et les coefficients de régression sur les scores des variables latentes (?).

### 15 Autres commandes

### 15.1 BY

peut être utilisé pour obtenir des analyses séparées sur des groupes définis par les variables BY.

### 15.2 FREQ

Si une variable représente la fréquence d'apparition des autres valeurs dans les observations, on spécifie le nom de la variable dans FREQ; CALIS traitera les donn´ees comme si chaque observation apparaissait n fois ou` n est la valeur de la variable FREQ.

### 15.3 PARTIAL

Si on veut faire une analyse sur une sous matrice d'une matrice de covariance ou de corrélation, on utilise PARTIAL pour nommer les variables qui nous intéressent.

### 15.4 WEIGHT

On peut introduire des poids en utilisant une variable dont le nom sera précisé dans WEIGHT.

### 16 Autres options

 $-$  DEMPHAS=p ou DE=p change les valeurs initiales de tous les paramètres qui sont situés sur la diagonale de la matrice centrale du modèle

$$
DIAG_{new} = p(|DIAG_{old}| + 1)
$$

- $-$  RIDGE  $=r$  définit un facteur r pour transformer la diagonale de la matrice S qui est analysée : elle devient  $S+r(diags)$ . Si RIDGE n'est pas précisé, CALIS choisira une valeur de manière à ce que la plus petite valeur propre soit de l'ordre de 10<sup>−</sup><sup>3</sup> .
- $-$  VARDEF=DF ou N ou WDF ou WEIGHT (WGT) spécifie le diviseur utilisé dans le calcul des variances et écarts types. Par défaut, VARDEF=DF.

| Value    | Formula            |
|----------|--------------------|
| $DF$     | $n - p - i$        |
| $N$      | $n$                |
| $WDF$    | $\sum W_j - p - i$ |
| $WEIGHT$ | $\sum W_j$         |

p est le nombre de degrés de liberté des variables dans PARTIAL.  $i=0$  si NOINT est spécifié sans AUGMENT et  $i=1$  dans les autres cas. Quand la commande WEIGHT est utilisée,  $W_i$  est la valeur de la variable WEIGHT pour la  $j^{\text{ème}}$  observation et la sommation porte sur les observations dont le poids est positif.

- MODIFICATION ou MOD fait afficher des indices de modification?
- NOMOD supprime le calcul des indices de modification. Cette option est utile avec l'option ALL car elle permet de gagner du temps de calcul et de diminuer les sorties.

### 17 Modèle LISREL

Le modèle LISREL est défini par les trois équations:

$$
\eta = B\eta + \Gamma\xi + \zeta
$$

$$
y = \Lambda_y \eta + \varepsilon
$$

$$
x = \Lambda_x \xi + \delta
$$

où  $\eta$  est le vecteur des variables latentes endogènes,  $\xi$  est le vecteur des variables latentes exogènes, x et y sont des vecteurs de variables observables,  $\zeta$ ,  $\varepsilon$  et  $\delta$  sont des vecteurs d'erreur.

On peut analyser ce modèle avec CALIS en écrivant ces équations dans LI-NEQS en changeant les noms des variables de la façon suivante :

$$
(E) = \begin{pmatrix} \varepsilon \\ \delta \end{pmatrix}
$$

$$
(F{\text{endogènes}}) = (\eta)
$$

$$
(F{\text{exogènes}}) = (\xi)
$$

$$
(D) = (\zeta)
$$

### 18 Comment créer des fichiers?

On peut créer des fichiers en précisant dans la ligne d'appel de CALIS, OUTEST=nom de fichier ou OUTRAM=nom de fichier ou OUTS-TAT=nom de fichier. On peut ensuite visualiser ces fichiers par PROC PRINT data=nom de fichier.

### 18.1 OUTSTAT

Le fichier créé par OUTSTAT contient les éléments suivants précisés par la variable TYPE :

MEAN : moyennes

STD: écarts types

USTD: écarts types non corrigés par la moyenne

N : taille de l'échantillon

SKEWNESS: dissymétrie

KURTOSIS : aplatissement

UCORR : corrélations non corrigées par la moyenne analysées

CORR : corrélations analysées

COV : covariances analysées

UCOV : covariances non corrigées par la moyenne analysées

ULSPRED : matrice estimée par la méthode des moindres carrés non pondérés GLSPRED : matrice estimée par la méthode des moindres carrés généralisée MAXPRED : matrice estimée par la méthode du maximum de vraisemblance ULSNRES : résidus normalisés avec la méthode des moindres carrés non pondérés GLSNRES: résidus normalisés avec la méthode des moindres carrés généralisée MAXNRES : résidus normalisés avec la méthode du maximum de vraisemblance SCORE: coefficients de régression sur les scores des variables latentes

La variable NAME contient le nom de la variable correspondant à chaque colonne des différentes matrices.

Pour l'exemple de la page 5 :

Stability of Alienation, Example in EQS and LISREL Guide

Model of BENTLER, 1985, p. 31

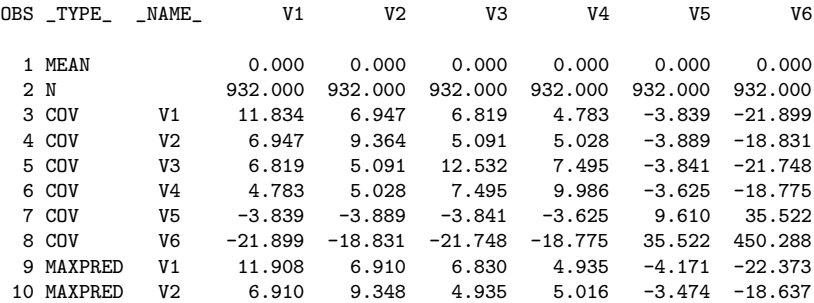

Stability of Alienation, Example in EQS and LISREL Guide

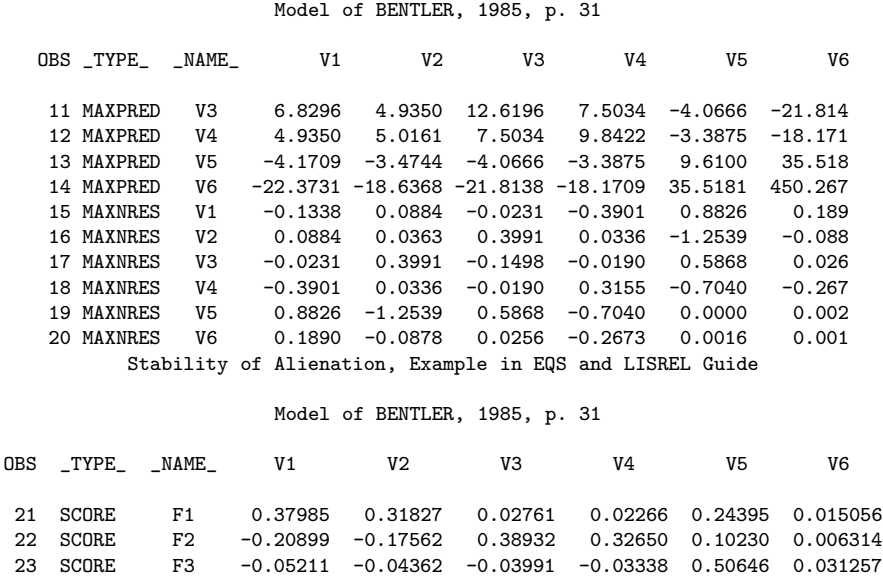

### 18.2 OUTRAM

Le fichier créé par OUTRAM contient les éléments suivants:

- les variables BY
- la variable TYPE qui prend les valeurs METHOD, MODEL, ESTIM, STAT, et VARNAME
- $-$  six variables dont la signification dépend de la variable  $\langle \text{TYPE} \rangle$ .

Chaque observation quand  $(TYPE = 'MODEL'$  définit une matrice du modèle COSAN. Voici la signification des variables quand  $\langle \text{TYPE} \rangle = \langle \text{MODEL} \rangle$ : NAME : nom de la matrice

MATNR : numéro de la matrice si le modèle COSAN ne contient qu'un seul terme. S'il y a plus d'un terme, c'est le numéro du terme multiplié par 10000 plus le numéro de la matrice.

ROW : nombre de lignes

COL : nombre de colonnes

ESTIM : première propriété de la matrice

STDERR : seconde propriété de la matrice

Les deux dernières variables sont numériques et suivent le code suivant Pour la première propriété :

1: IDE matrice identité

2: ZID matrice "zéro:identité"

3: DIA matrice diagonale

4: ZDI matrice "zéro:diagonale"

5: LOW matrice triangulaire inférieure

6: UPP matrice triangulaire supérieure

7: non utilisé

8: SYM matrice symétrique

9: GEN matrice générale

10: BET identité moins une matrice générale

11: PER matrice de sélection

 $12:$  matrice J dans le modèle EQS

13: matrice  $\beta$  dans le modèle EQS

14: matrice  $\gamma$  dans le modèle EQS

Pour la seconde propriété :

 $0:$  matrice non inversée dans le modèle

1: INV matrice inversée dans le modèle

2: IMI matrice intervenant dans le modèle sous la forme : l'inverse de l'identité moins la matrice

Chaque observation quand  $TYPE = 'ESTIM'$  définit un élément d'une matrice du modèle COSAN. Voici la signification des variables quand  $\text{TYPE}_{-} =$ 'ESTIM' :

NAME<sub>-</sub>: nom du paramètre

MATNR : numéro de la matrice où se situe le paramètre

ROW : numéro de la ligne où se situe le paramètre dans la matrice

COL : numéro de la colonne où se situe le paramètre dans la matrice

ESTIM : estimation du paramètre

STDERR : erreur standard

Chaque observation quand TYPE = 'VARNAME' associe un nom de variable aux colonnes des matrices du modèle COSAN.

L'observation quand  $\text{TYPE}_{-} = \text{'METHOD'}$  contient le nom de la méthode d'estimation.

Les observations quand  $\angle$ TYPE = 'STAT' contiennent entre autres la taille de l'échantillon et les critères d'adéquation du modèle.

Pour l'exemple de la page 5 :

Stability of Alienation, Example in EQS and LISREL Guide 14 15:20 Monday, August 24, 1992 Model of BENTLER, 1985, p. 31

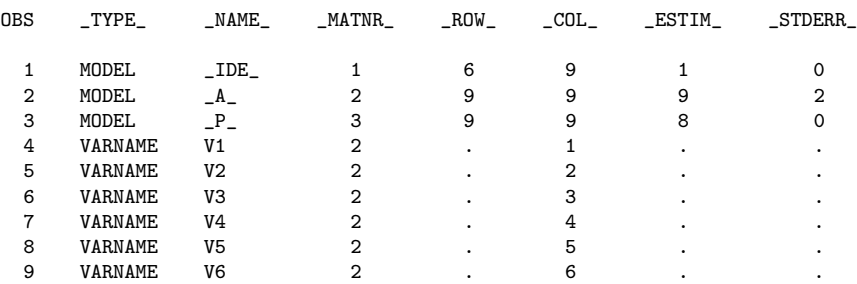

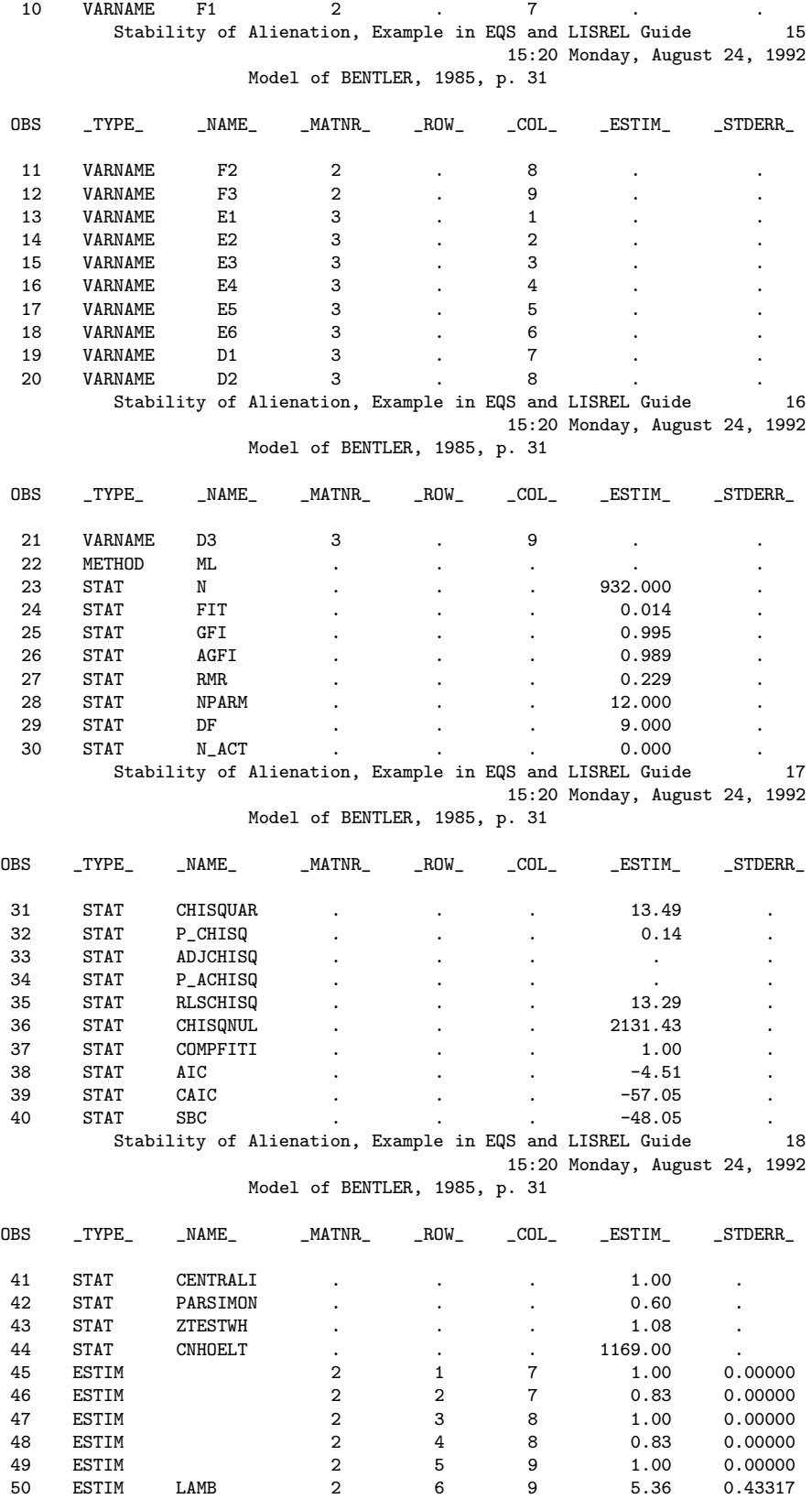

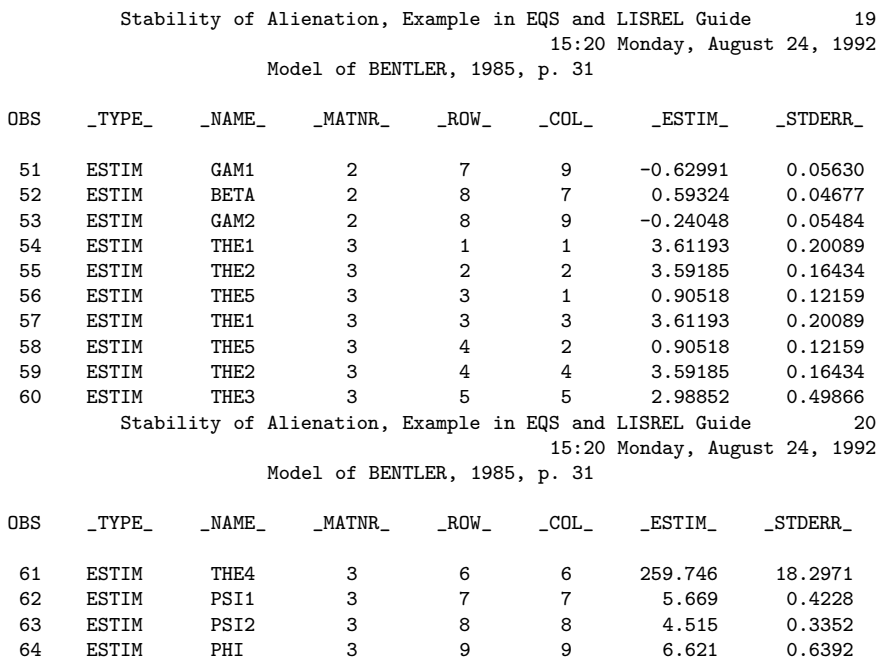

### 18.3 OUTEST

Le fichier créé par OUTEST contient les estimations des paramètres, le gradient, les erreurs standards, la matrice d'information et la matrice de covariance estimée des estimateurs.

Pour l'exemple de la page 5 :

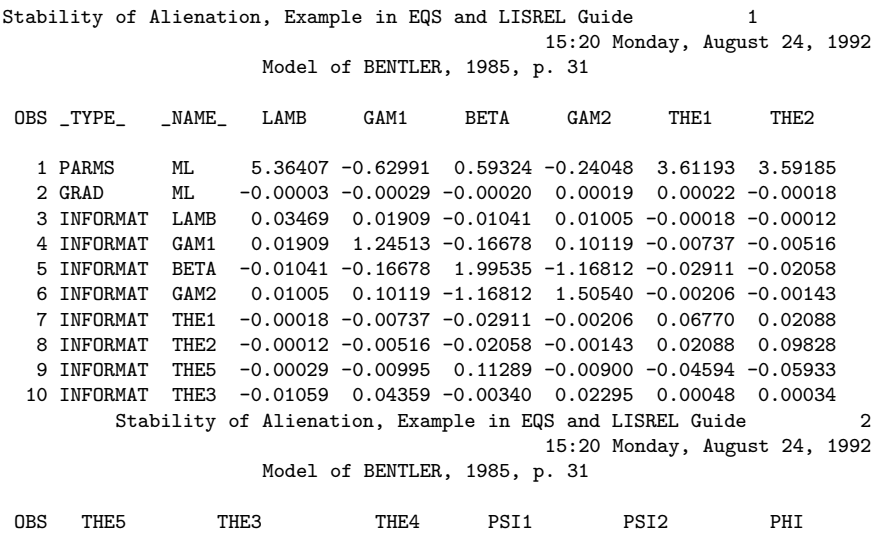

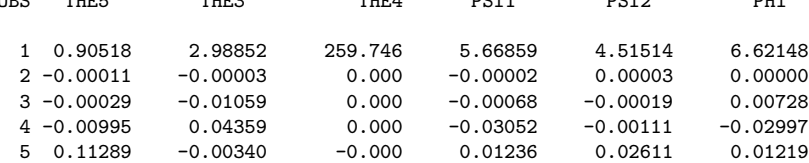

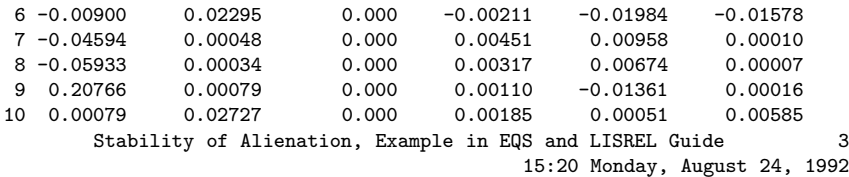

Model of BENTLER, 1985, p. 31

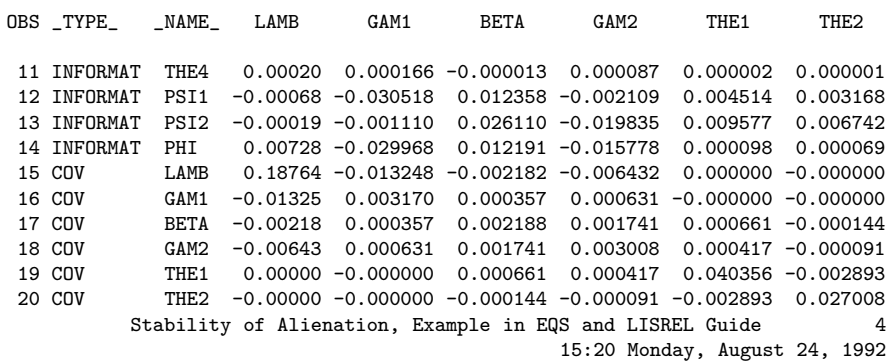

Model of BENTLER, 1985, p. 31

| <b>OBS</b> | THE <sub>5</sub> | THE <sub>3</sub> | THE4       | PSI <sub>1</sub> | PSI <sub>2</sub>                                         | PHI        |   |
|------------|------------------|------------------|------------|------------------|----------------------------------------------------------|------------|---|
| 11         | 0.000003         | 0.00011          | 0.00001    | 0.000007         | 0.000002                                                 | 0.00002    |   |
| 12         | 0.001102         | 0.00185          | 0.00001    | 0.014076         | 0.000067                                                 | 0.00038    |   |
|            | $13 - 0.013607$  | 0.00051          | 0.00000    | 0.000067         | 0.021451                                                 | 0.00010    |   |
| 14         | 0.000161         | 0.00585          | 0.00002    | 0.000377         | 0.000105                                                 | 0.01357    |   |
|            | $15 - 0.000000$  | 0.16247          | $-4.67476$ | $-0.032398$      | $-0.004722$                                              | $-0.19687$ |   |
| 16         | 0.000000         | $-0.01709$       | 0.33319    | 0.007524         | 0.000448                                                 | 0.02113    |   |
|            | $17 - 0.001108$  | $-0.00347$       | 0.05524    | $-0.000740$      | $-0.001943$                                              | 0.00347    |   |
| 18         | $-0.000698$      | $-0.00871$       | 0.16200    | 0.000709         | 0.000178                                                 | 0.01025    |   |
| 19         | 0.006973         | 0.00000          | $-0.00000$ | $-0.013292$      | $-0.013063$                                              | $-0.00000$ |   |
| 20         | 0.007006         | $-0.00000$       | 0.00000    | $-0.005574$      | $-0.002643$                                              | 0.00000    |   |
|            |                  |                  |            |                  | Stability of Alienation, Example in EQS and LISREL Guide |            | 5 |

<sup>15:20</sup> Monday, August 24, 1992 Model of BENTLER, 1985, p. 31

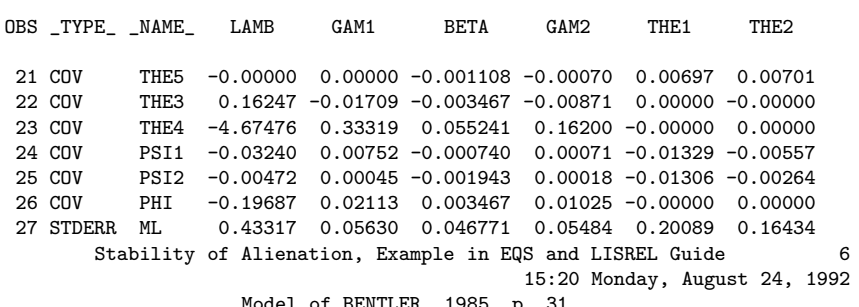

Model of BENTLER, 1985, p. 31

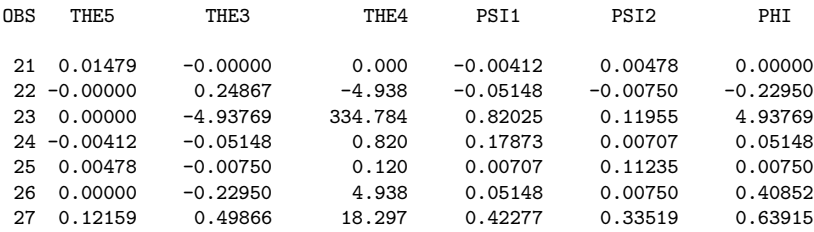

## 19 Annexe

Tableaux des résultats correspondant à l'exemple de la page 5, utilisant RAM :

Stability of Alienation, Example in EQS and LISREL Guide

Covariance Structure Analysis: Pattern and Initial Values

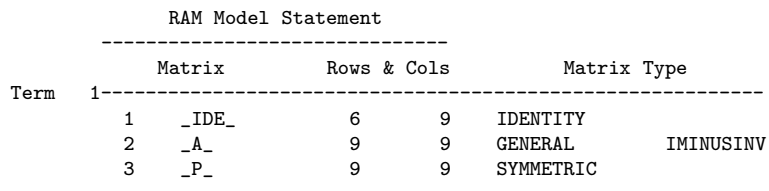

Stability of Alienation, Example in EQS and LISREL Guide

Covariance Structure Analysis: Pattern and Initial Values

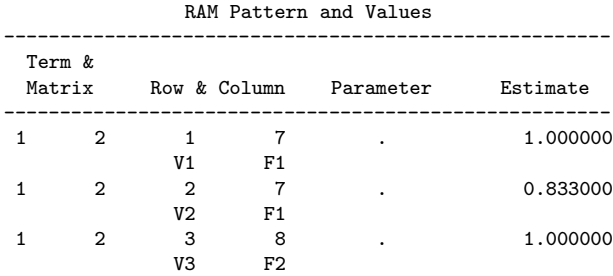

Stability of Alienation, Example in EQS and LISREL Guide

Covariance Structure Analysis: Pattern and Initial Values

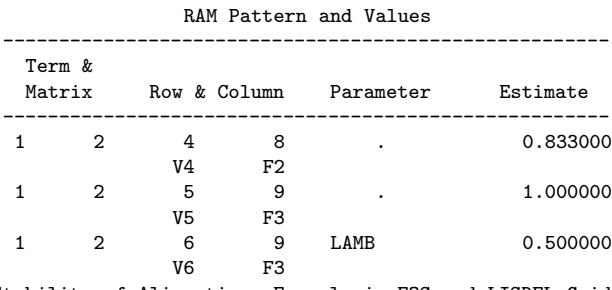

Stability of Alienation, Example in EQS and LISREL Guide

Covariance Structure Analysis: Pattern and Initial Values

RAM Pattern and Values

| Term &<br>Matrix |               | Row & Column        |         | Parameter        | Estimate    |
|------------------|---------------|---------------------|---------|------------------|-------------|
|                  | 2             |                     | 9       | GAM1             | $-0.500000$ |
|                  | $\mathcal{D}$ | F1<br>8             | F3<br>7 | <b>BETA</b>      | 0.500000    |
|                  | 2             | F <sub>2</sub><br>8 | F1<br>9 | GAM <sub>2</sub> | $-0.500000$ |

#### Covariance Structure Analysis: Pattern and Initial Values

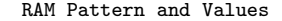

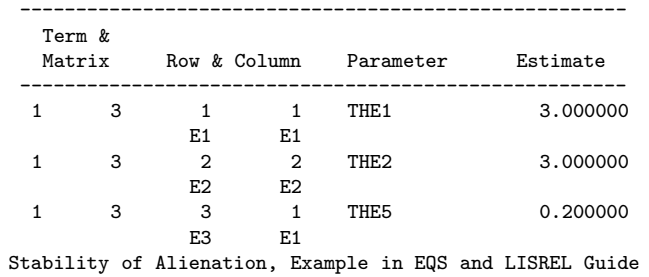

Covariance Structure Analysis: Pattern and Initial Values

RAM Pattern and Values

|   | Term &<br>Matrix | Row & Column       |                | Parameter        | Estimate |
|---|------------------|--------------------|----------------|------------------|----------|
|   | 3                | 3                  | 3              | THE <sub>1</sub> | 3.000000 |
|   |                  | E3                 | E3             |                  |          |
|   | 3                | 4                  | $\overline{2}$ | THE <sub>5</sub> | 0.200000 |
|   |                  | E4                 | E2             |                  |          |
|   | 3                | 4                  | 4              | THE <sub>2</sub> | 3.000000 |
|   |                  | E4                 | E4             |                  |          |
| . |                  | $\cdots$<br>$\sim$ | -              | ---              | .        |

Stability of Alienation, Example in EQS and LISREL Guide

### Covariance Structure Analysis: Pattern and Initial Values

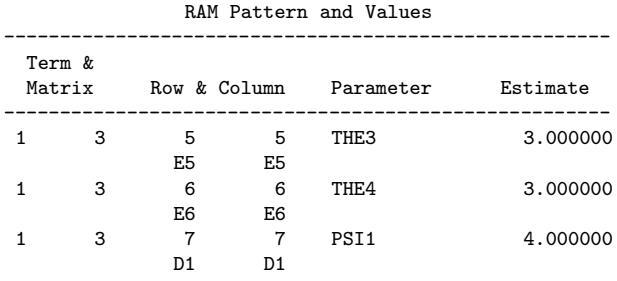

Stability of Alienation, Example in EQS and LISREL Guide

### Covariance Structure Analysis: Pattern and Initial Values

#### RAM Pattern and Values

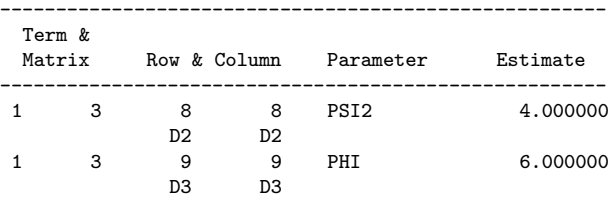

#### Stability of Alienation, Example in EQS and LISREL Guide

#### Covariance Structure Analysis: Maximum Likelihood Estimation

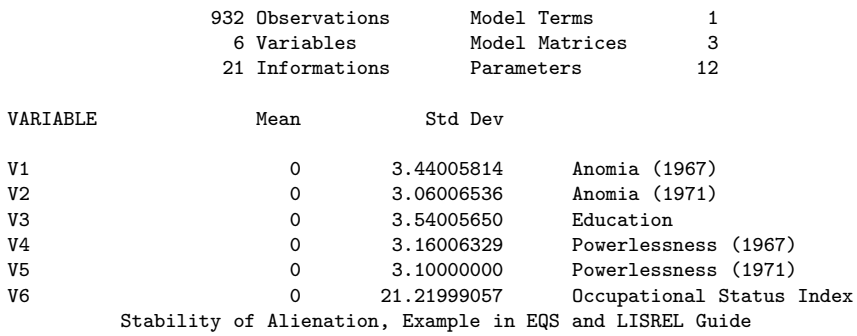

#### Covariance Structure Analysis: Maximum Likelihood Estimation

#### Covariances

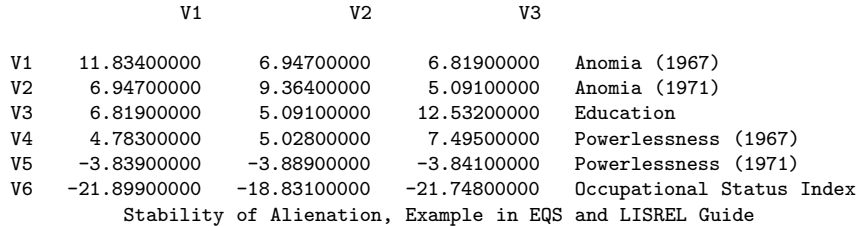

#### Covariance Structure Analysis: Maximum Likelihood Estimation

#### Covariances

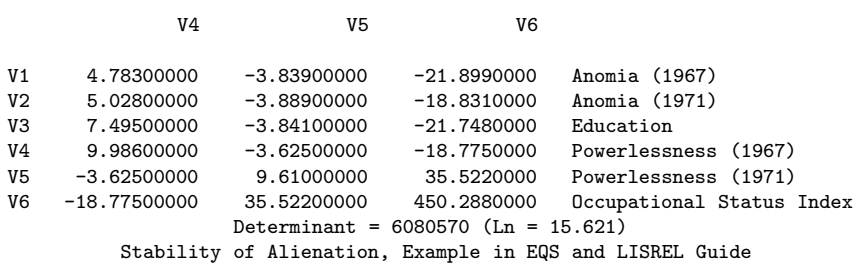

#### Covariance Structure Analysis: Maximum Likelihood Estimation

### Vector of Initial Estimates

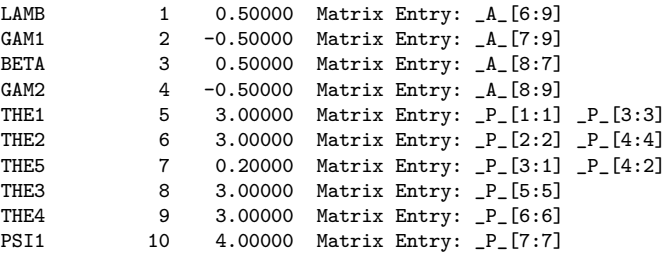

Stability of Alienation, Example in EQS and LISREL Guide

Covariance Structure Analysis: Maximum Likelihood Estimation

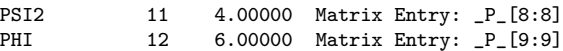

Stability of Alienation, Example in EQS and LISREL Guide

Covariance Structure Analysis: Maximum Likelihood Estimation

Predetermined Elements of the Predicted Moment Matrix

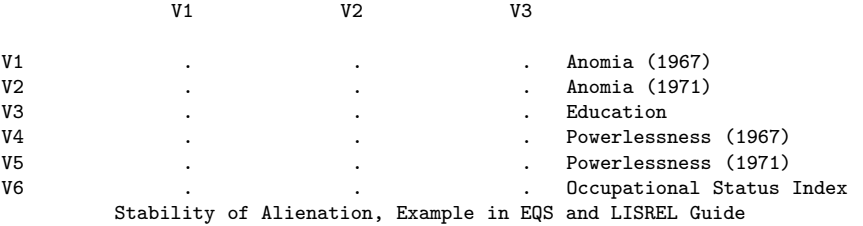

Covariance Structure Analysis: Maximum Likelihood Estimation

Predetermined Elements of the Predicted Moment Matrix

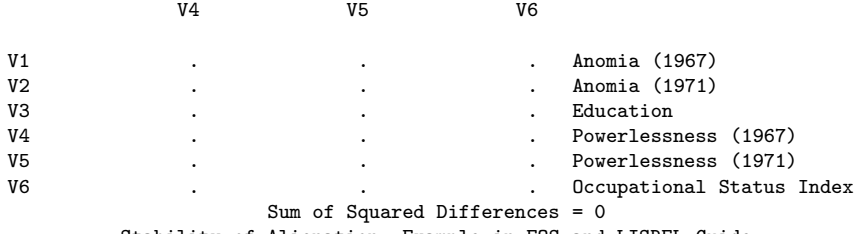

Stability of Alienation, Example in EQS and LISREL Guide

Covariance Structure Analysis: Maximum Likelihood Estimation

Newton-Raphson Minimization Algorithm for Hessian= 1 Maximum Iterations= 50 Maximum Function Calls= 125 Maximum Absolute Gradient Criterion= 0.001 Number of Estimates= 12 Lower Bounds= 0 Upper Bounds= 0 Minimization Start: Active Constraints= 0 Criterion= 119.333 Maximum Gradient Element= 74.017

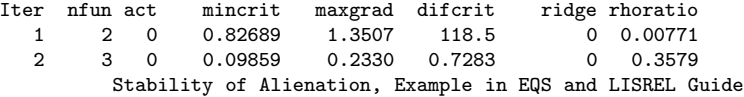

Covariance Structure Analysis: Maximum Likelihood Estimation

3 4 0 0.01581 0.006841 0.0828 0 0.6424 4 5 0 0.01449 0.000286 0.00132 Minimization Results: Iterations= 4 Function Calls= 5 Derivative Calls= 5 Active Constraints= 0 Criterion= 0.0145 Maximum Gradient Element= 0.000286 Ridge= 0

NOTE: Convergence criterion satisfied. Stability of Alienation, Example in EQS and LISREL Guide

Covariance Structure Analysis: Maximum Likelihood Estimation

Predicted Model Matrix

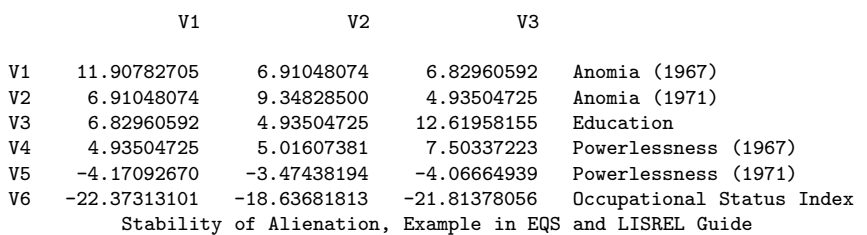

Covariance Structure Analysis: Maximum Likelihood Estimation

#### Predicted Model Matrix

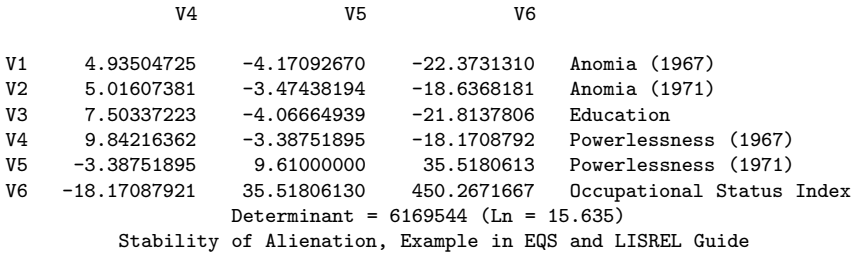

Covariance Structure Analysis: Maximum Likelihood Estimation

#### Residual Matrix

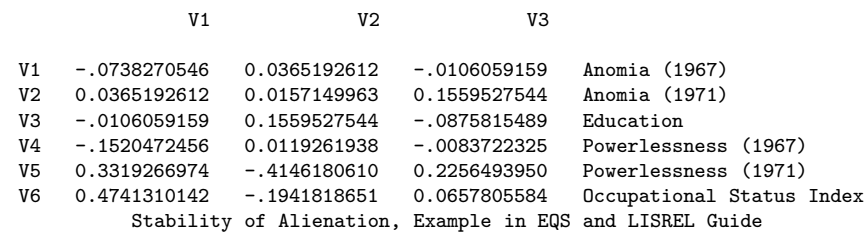

Covariance Structure Analysis: Maximum Likelihood Estimation

#### Residual Matrix

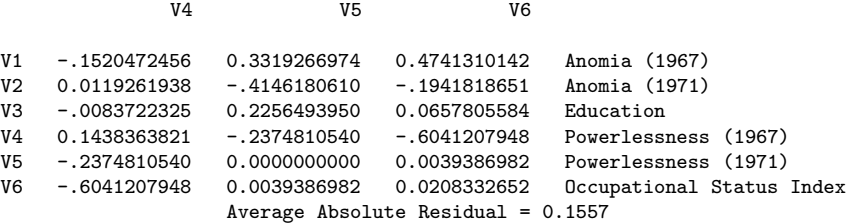

Average Off-diagonal Absolute Residual = 0.1952 Stability of Alienation, Example in EQS and LISREL Guide

Covariance Structure Analysis: Maximum Likelihood Estimation

Normalized Residual Matrix

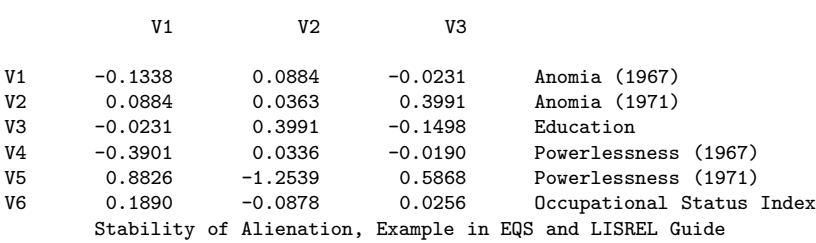

Covariance Structure Analysis: Maximum Likelihood Estimation

Normalized Residual Matrix

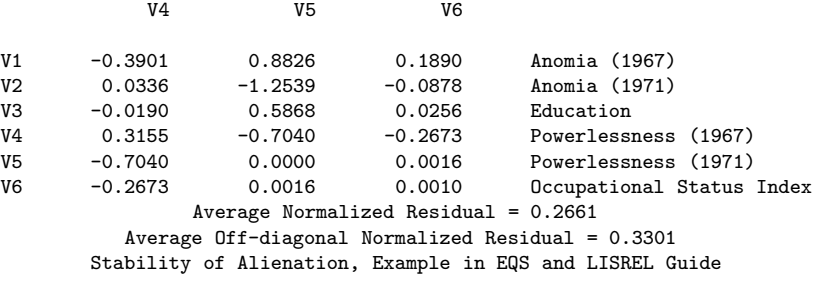

Covariance Structure Analysis: Maximum Likelihood Estimation

Rank Order of 10 Largest Normalized Residuals

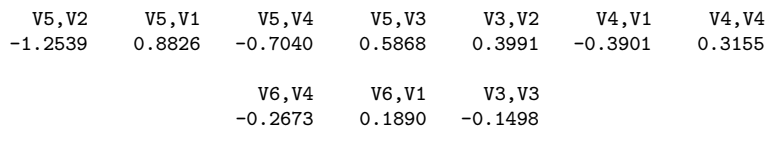

Stability of Alienation, Example in EQS and LISREL Guide

Covariance Structure Analysis: Maximum Likelihood Estimation

Distribution of Normalized Residuals (Each \* represents 1 residuals)

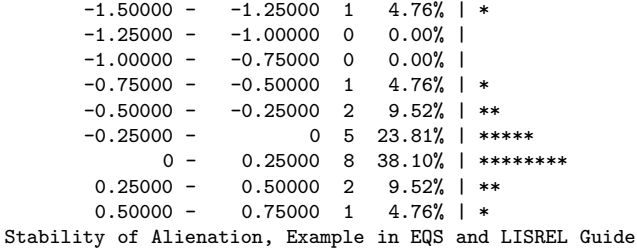

 $0.75000 - 1.00000 1 4.76%$  | \*

Stability of Alienation, Example in EQS and LISREL Guide

Covariance Structure Analysis: Maximum Likelihood Estimation

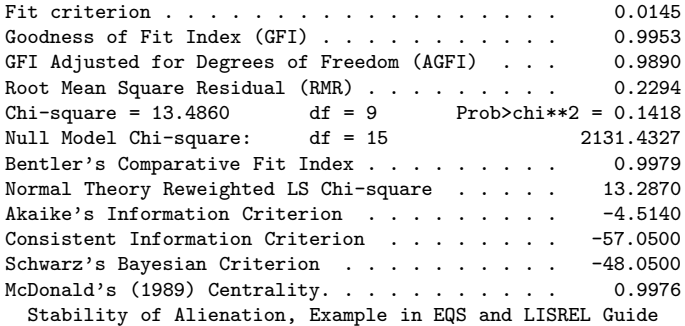

Covariance Structure Analysis: Maximum Likelihood Estimation

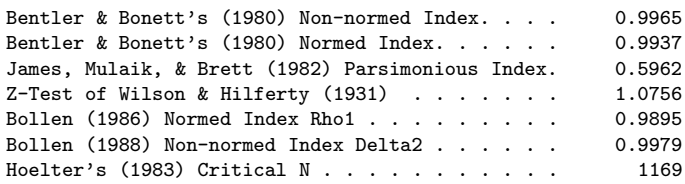

Stability of Alienation, Example in EQS and LISREL Guide

Covariance Structure Analysis: Maximum Likelihood Estimation

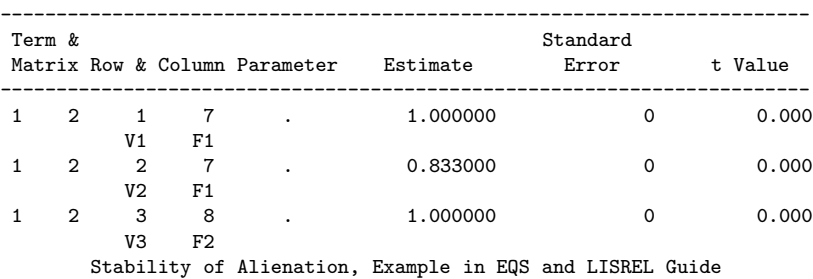

RAM Pattern and Values

Covariance Structure Analysis: Maximum Likelihood Estimation RAM Pattern and Values

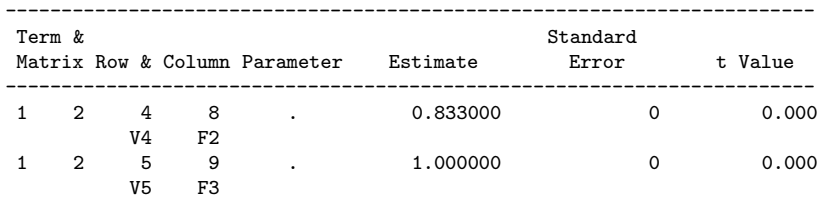

#### 1 2 6 9 LAMB 5.364067 0.433175 12.383  $F3$ Stability of Alienation, Example in EQS and LISREL Guide

Covariance Structure Analysis: Maximum Likelihood Estimation

RAM Pattern and Values

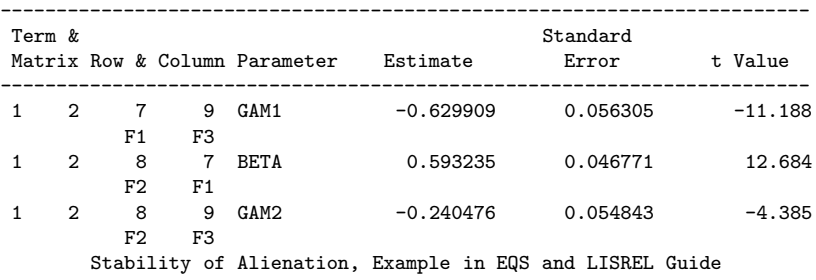

Covariance Structure Analysis: Maximum Likelihood Estimation

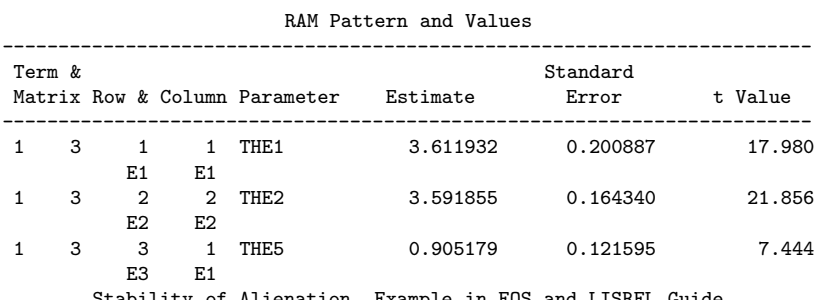

Stability of Alienation, Example in EQS and LISREL Guide

Covariance Structure Analysis: Maximum Likelihood Estimation

### RAM Pattern and Values

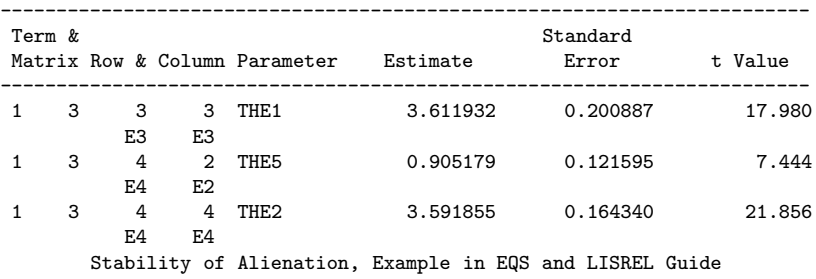

Covariance Structure Analysis: Maximum Likelihood Estimation

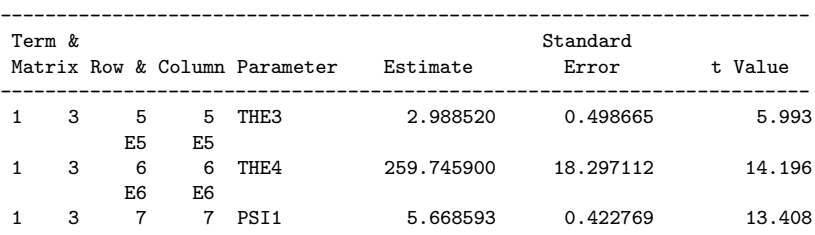

#### RAM Pattern and Values

D1 D1 Stability of Alienation, Example in EQS and LISREL Guide

#### Covariance Structure Analysis: Maximum Likelihood Estimation

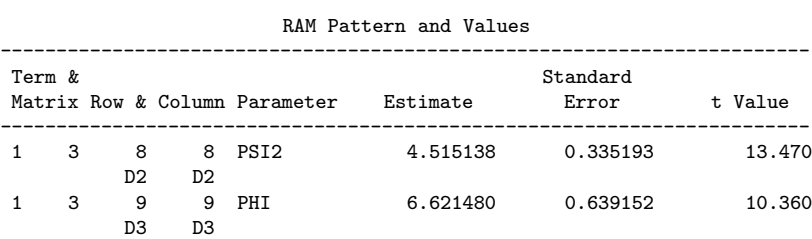

Stability of Alienation, Example in EQS and LISREL Guide

Covariance Structure Analysis: Maximum Likelihood Estimation

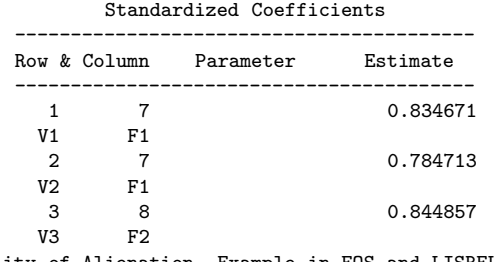

Stability of Alienation, Example in EQS and LISREL Guide

Covariance Structure Analysis: Maximum Likelihood Estimation

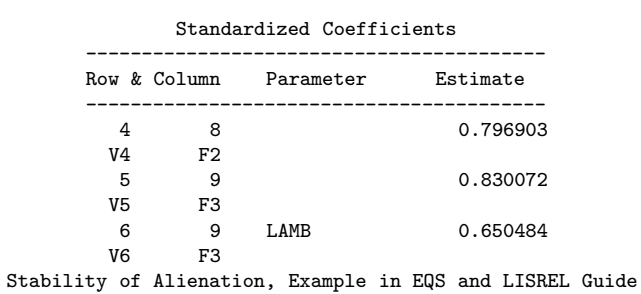

Covariance Structure Analysis: Maximum Likelihood Estimation

| Standardized Coefficients |              |                  |             |  |
|---------------------------|--------------|------------------|-------------|--|
|                           | Row & Column | Parameter        | Estimate    |  |
| 7<br>F1                   | 9            | GAM1             | $-0.562760$ |  |
| 8                         | F3<br>7      | BETA             | 0.569315    |  |
| F2<br>8                   | F1<br>9      | GAM <sub>2</sub> | $-0.206179$ |  |
| ドク                        | F3           |                  |             |  |

Stability of Alienation, Example in EQS and LISREL Guide

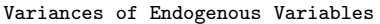

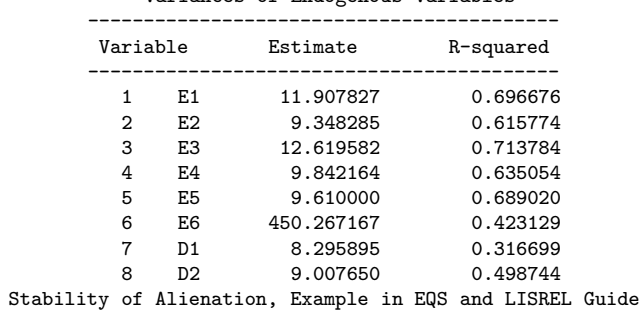

Covariance Structure Analysis: Maximum Likelihood Estimation

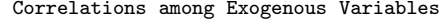

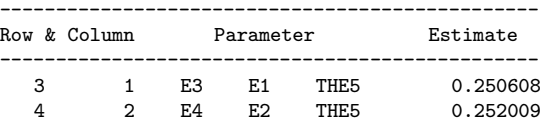

Stability of Alienation, Example in EQS and LISREL Guide

Covariance Structure Analysis: Maximum Likelihood Estimation

Predicted Moments of Latent Variables

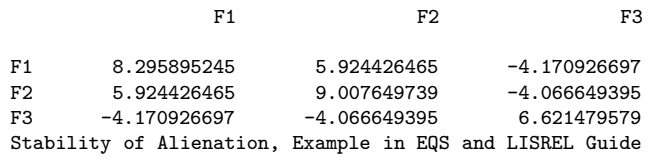

Covariance Structure Analysis: Maximum Likelihood Estimation

Predicted Moments between Manifest and Latent Variables

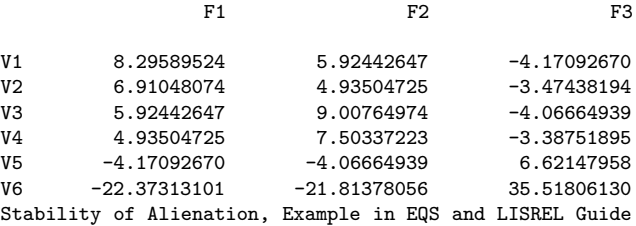

Covariance Structure Analysis: Maximum Likelihood Estimation

Total Effects on Exogenous by Endogenous Variables

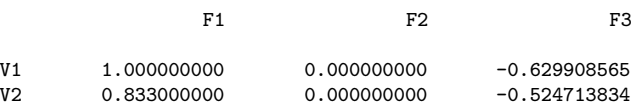

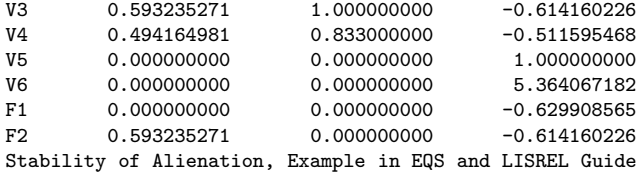

Indirect Effects on Exogenous by Endogenous Variables

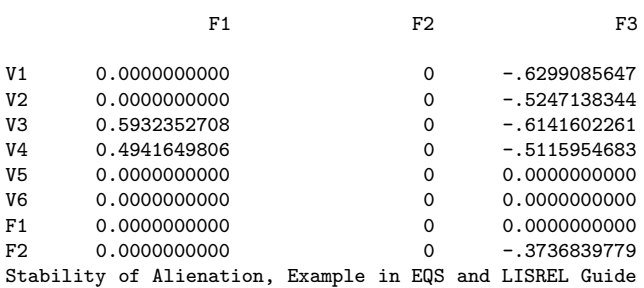

Covariance Structure Analysis: Maximum Likelihood Estimation

#### Latent Variable Score Regression Coefficients

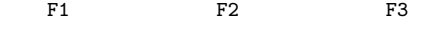

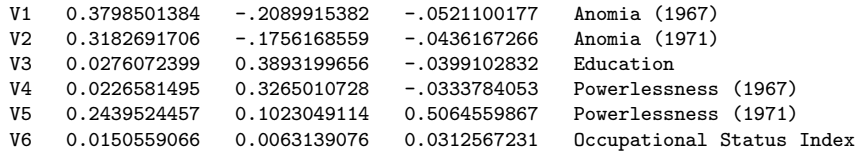

Stability of Alienation, Example in EQS and LISREL Guide

Covariance Structure Analysis: Maximum Likelihood Estimation

Lagrange Multiplier and Wald Test Indices \_P\_[9:9] Symmetric Matrix Univariate Tests for Constant Constraints ------------------------------------------ | Lagrange Multiplier or Wald Index | ------------------------------------------ | Probability | Approx Change of Value | ------------------------------------------

E1 E2 E3

E1 323.277 [THE1] 0.158 55.417 [THE5] Stability of Alienation, Example in EQS and LISREL Guide

Covariance Structure Analysis: Maximum Likelihood Estimation

Lagrange Multiplier and Wald Test Indices \_P\_[9:9] Symmetric Matrix Univariate Tests for Constant Constraints (Contd.)

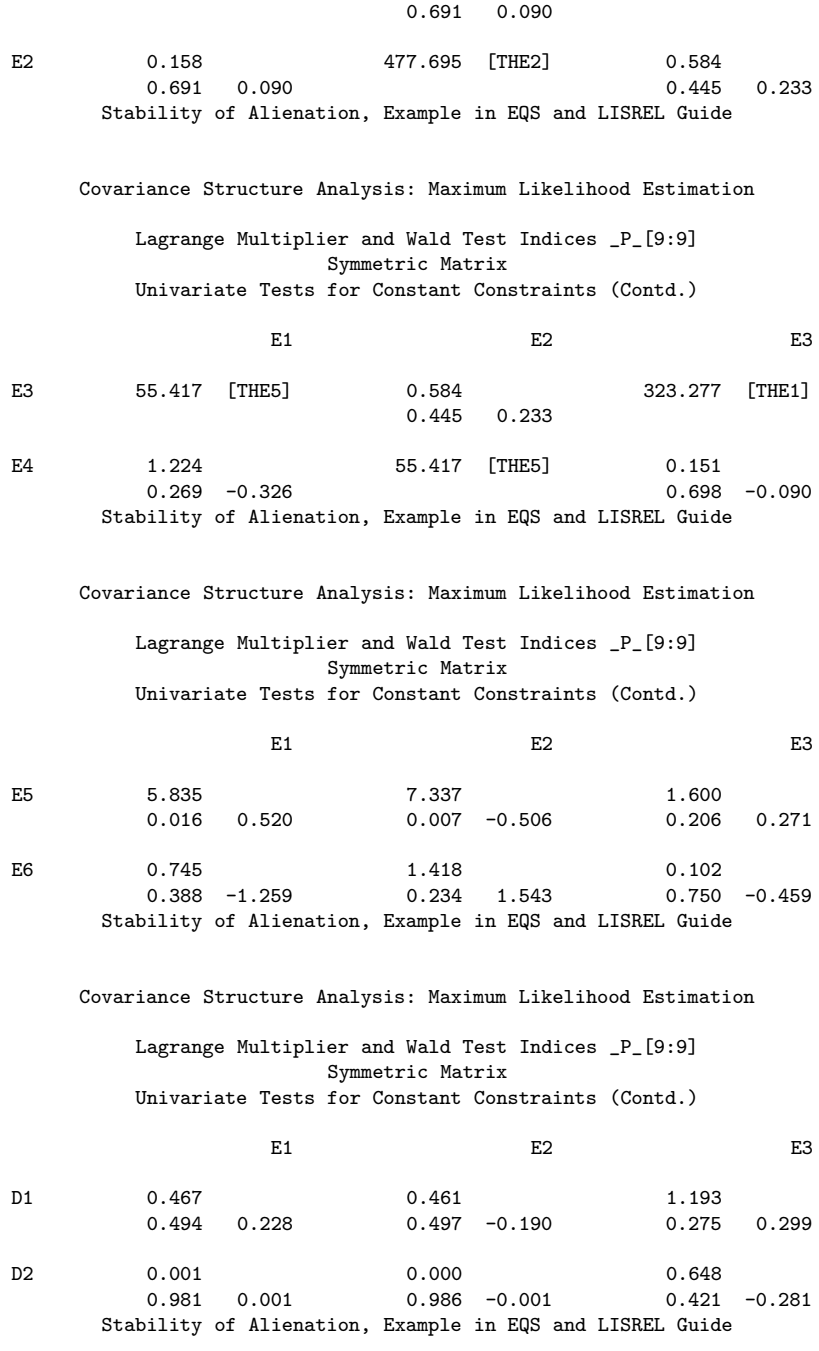

Lagrange Multiplier and Wald Test Indices \_P\_[9:9] Symmetric Matrix Univariate Tests for Constant Constraints (Contd.)

$$
E1 \hspace{1.5cm} E2 \hspace{1.5cm} E3
$$

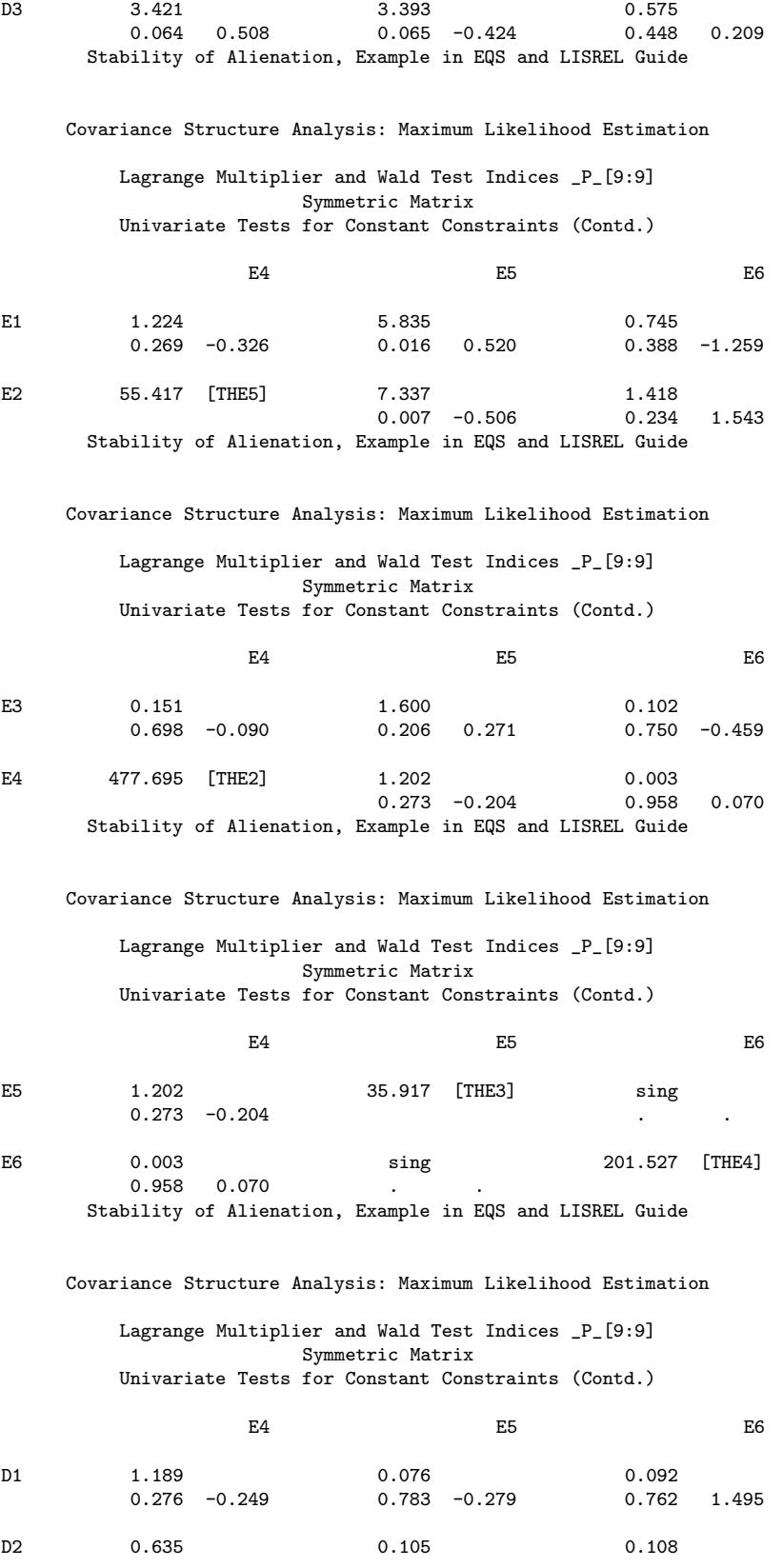

48

0.426 0.234 0.746 0.106 0.742 -0.571 Stability of Alienation, Example in EQS and LISREL Guide Covariance Structure Analysis: Maximum Likelihood Estimation Lagrange Multiplier and Wald Test Indices \_P\_[9:9] Symmetric Matrix Univariate Tests for Constant Constraints (Contd.) E4 E5 E5 D3 0.581 sing sing sing  $0.446 - 0.174$ Stability of Alienation, Example in EQS and LISREL Guide Covariance Structure Analysis: Maximum Likelihood Estimation Lagrange Multiplier and Wald Test Indices \_P\_[9:9] Symmetric Matrix Univariate Tests for Constant Constraints (Contd.) D1 D2 D3 E1  $0.467$   $0.228$   $0.981$   $0.001$   $0.064$   $0.664$ 0.494 0.228 0.981 0.001 0.064 0.508 E2 0.461 0.000 3.393 0.497 -0.190 0.986 -0.001 0.065 -0.424 Stability of Alienation, Example in EQS and LISREL Guide Covariance Structure Analysis: Maximum Likelihood Estimation Lagrange Multiplier and Wald Test Indices \_P\_[9:9] Symmetric Matrix Univariate Tests for Constant Constraints (Contd.) D1 D2 D3 E3 1.193 0.648 0.575 0.275 0.299 0.421 -0.281 0.448 0.209 E4 1.189 0.635 0.581 0.276 -0.249 0.426 0.234 0.446 -0.174 Stability of Alienation, Example in EQS and LISREL Guide Covariance Structure Analysis: Maximum Likelihood Estimation Lagrange Multiplier and Wald Test Indices \_P\_[9:9] Symmetric Matrix Univariate Tests for Constant Constraints (Contd.) D1 D2 D3 E5 0.076 0.105 sing  $0.783 -0.279$  0.746 0.106 . E6 0.092 0.108 sing  $0.762$  1.495  $0.742$  -0.571 . . Stability of Alienation, Example in EQS and LISREL Guide

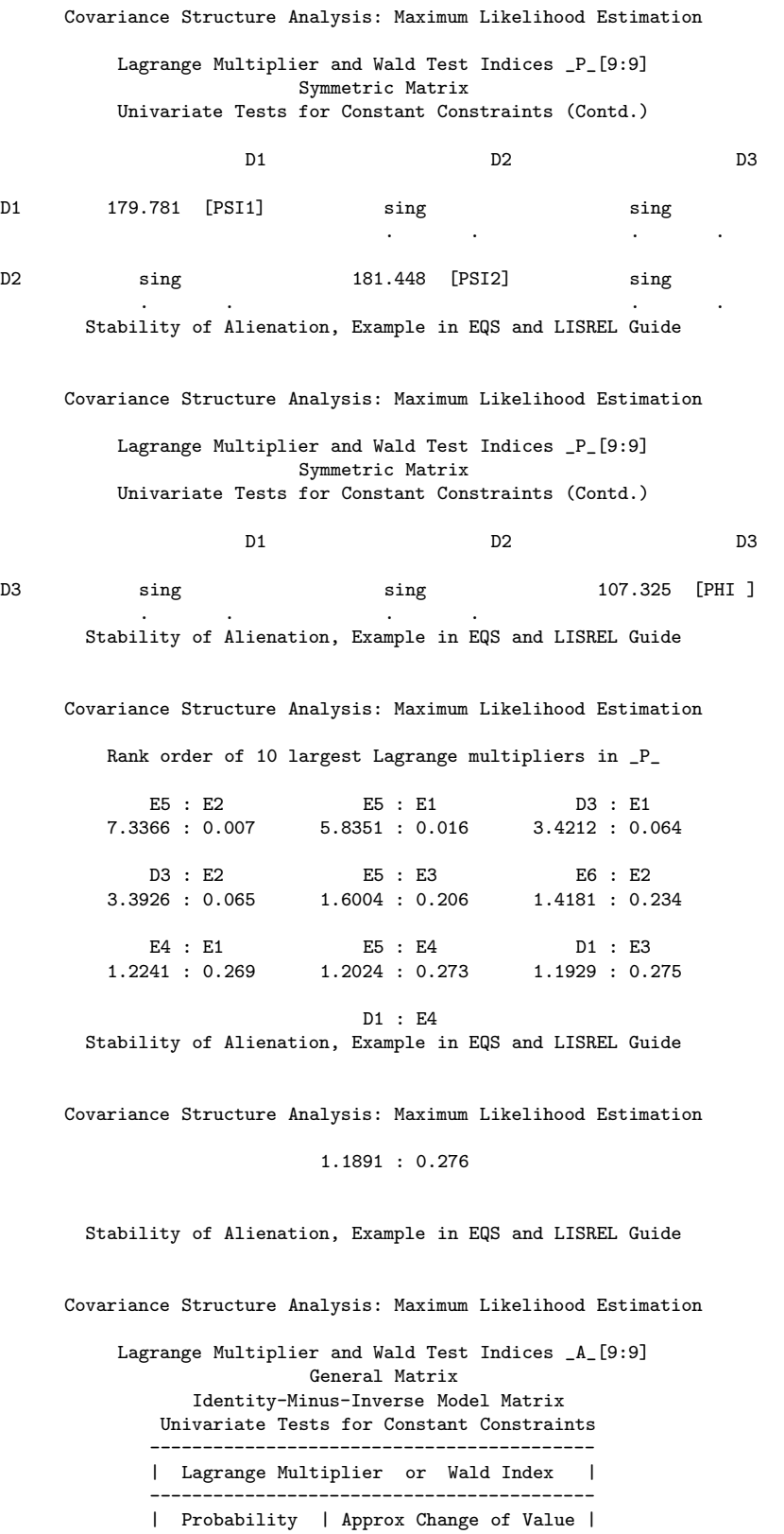

------------------------------------------

V1 V2 V3

### Stability of Alienation, Example in EQS and LISREL Guide

Covariance Structure Analysis: Maximum Likelihood Estimation

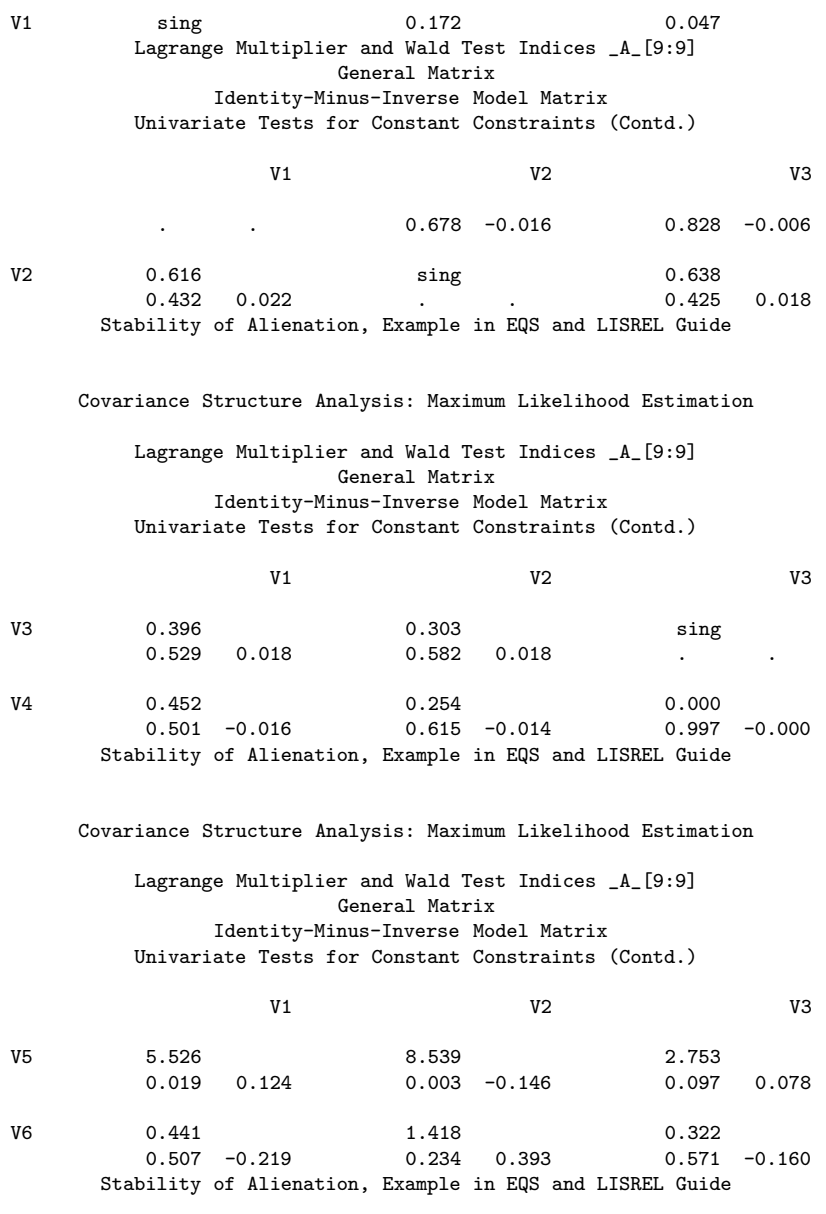

### Covariance Structure Analysis: Maximum Likelihood Estimation

#### Lagrange Multiplier and Wald Test Indices \_A\_[9:9] General Matrix Identity-Minus-Inverse Model Matrix Univariate Tests for Constant Constraints (Contd.)

V1 V2 V3

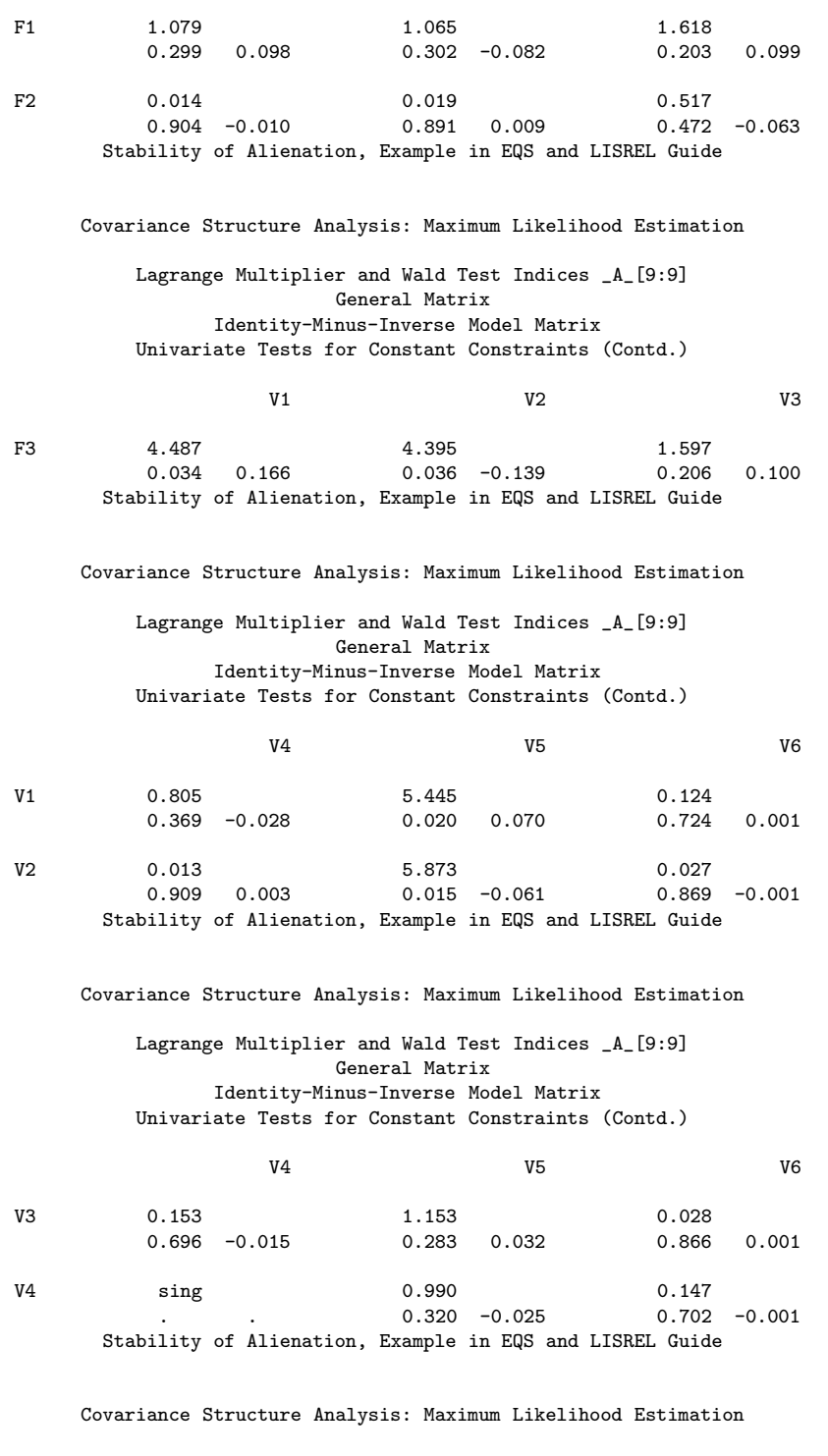

Lagrange Multiplier and Wald Test Indices \_A\_[9:9] General Matrix Identity-Minus-Inverse Model Matrix Univariate Tests for Constant Constraints (Contd.)

V4 V5 V6

$$
f_{\rm{max}}
$$

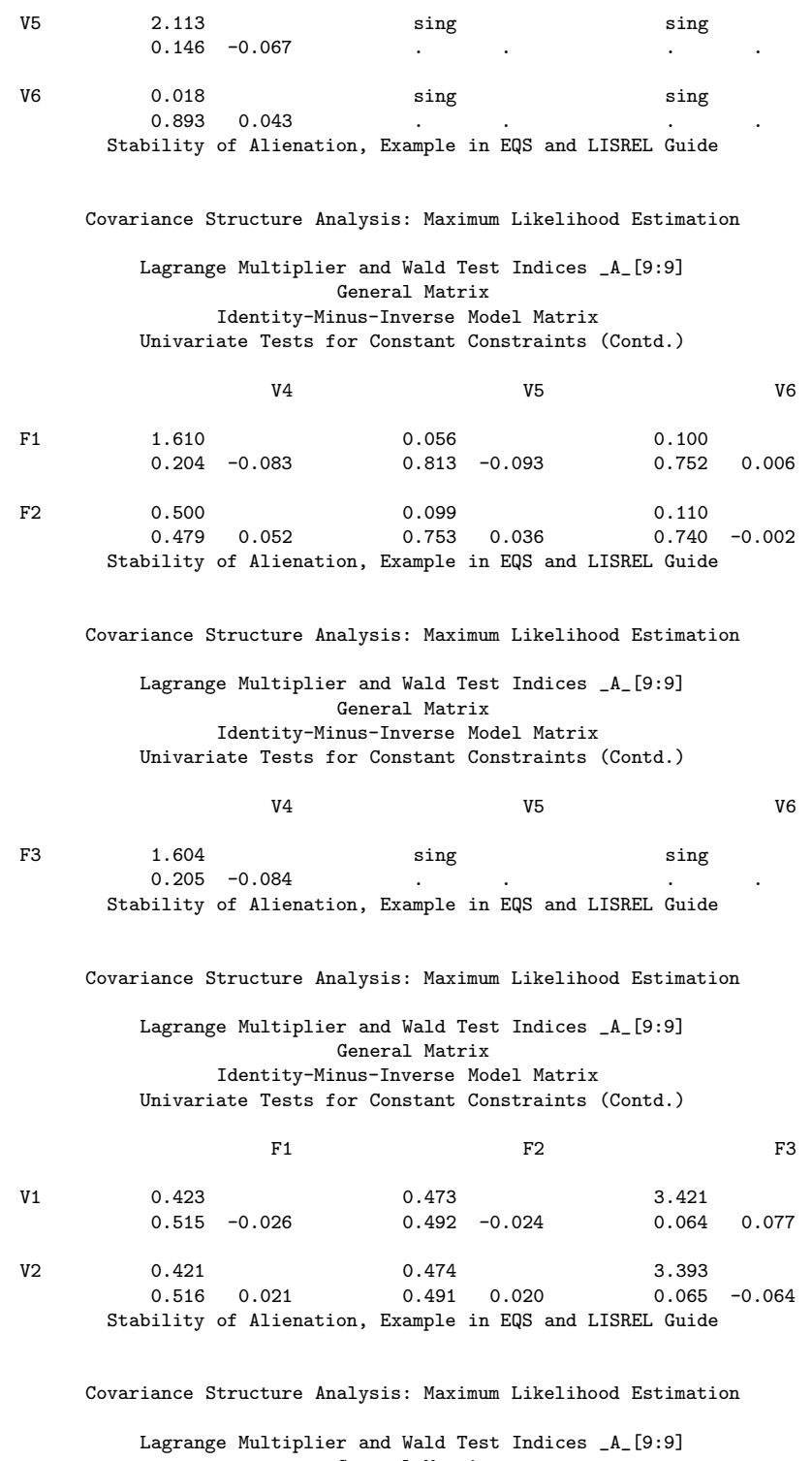

General Matrix Identity-Minus-Inverse Model Matrix Univariate Tests for Constant Constraints (Contd.)

F1 F2 F3

$$
\overline{a}
$$

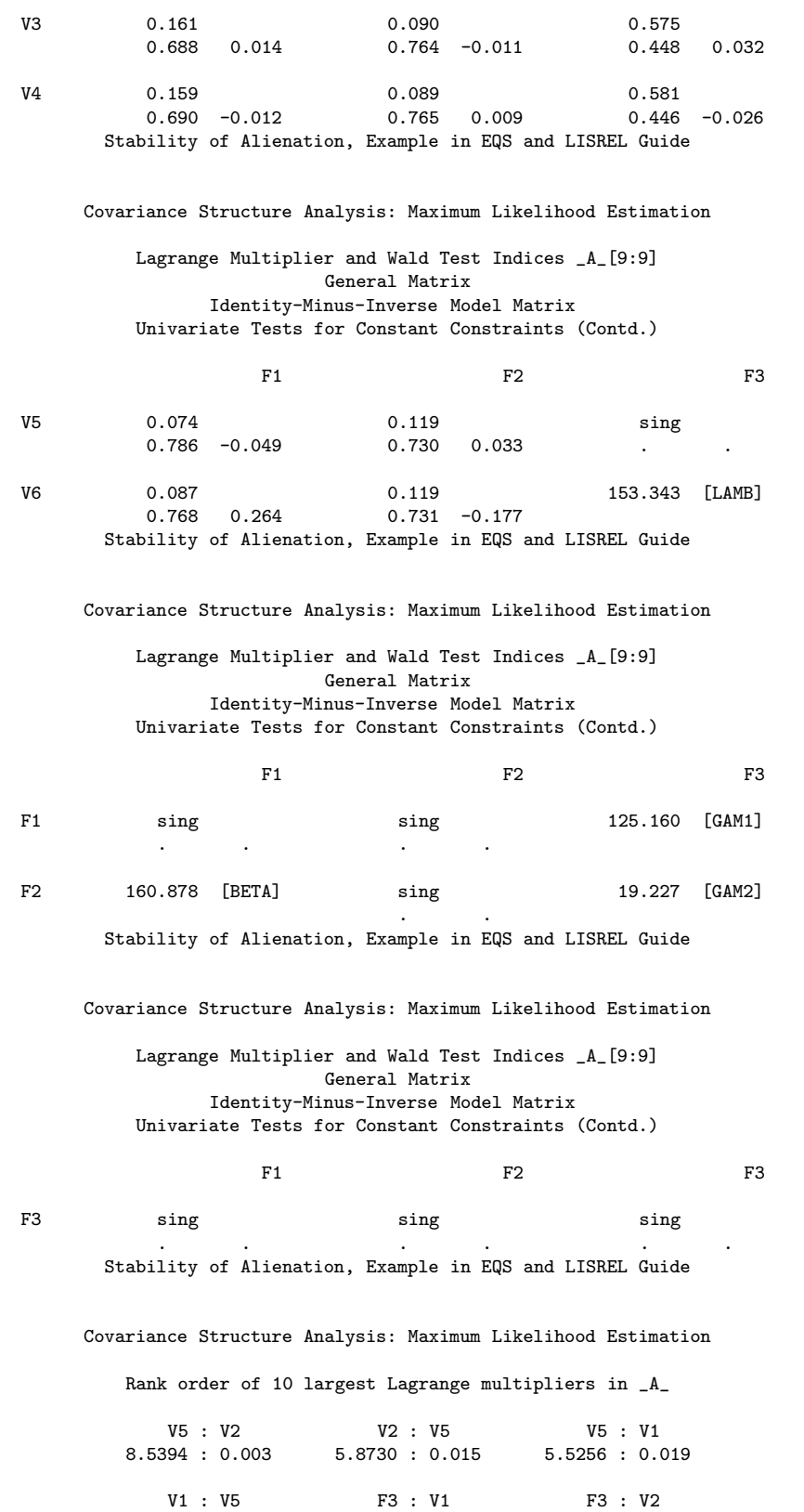

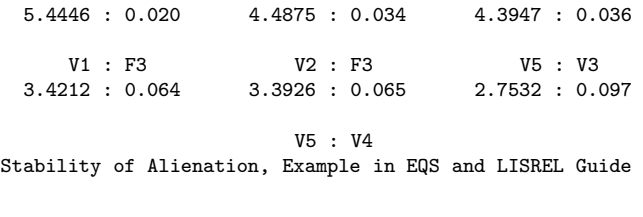

2.1129 : 0.146

Stability of Alienation, Example in EQS and LISREL Guide

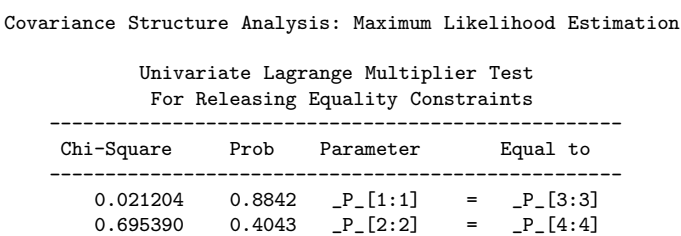

1.346886 0.2458 \_P\_[3:1] = \_P\_[4:2]

Ces tableaux correspondent aux sorties suivantes

- 1. Liste des matrices et leurs propriétés. A chaque matrice est associé un nombre (1, 2 ou 3).
	- la matrice J est  $\left( I_6 | (0) \right)$
	- la matrice A est une matrice  $9 \times 9$  et intervient dans le modèle par  $(I - A)^{-1}$  (IMINUSINV).
	- la matrice P est une matrice symétrique  $9 \times 9$  .
- 2. Liste des coefficients et des paramètres intervenant dans le modèle, de leur position dans la matrice précisée par 1, 2 ou 3, et de leurs valeurs initiales.
- 3. Nombre d'observations, nombre de variables manifestes n, nombre d'informations indépendantes dans la matrice des données $(n(n+1)/2)$ . Nombre de termes dans le modèle COSAN, nombre de matrices. Nombre de paramètres a` estimer.
- 4. Liste des variables manifestes, de leurs moyennes et de leurs écarts types.
- 5. Matrice de covariance entrée.
- 6. Vecteur des param`etres. Valeurs initiales de ces param`etres. Position de ces param`etres dans les matrices A et P.
- 7. Eléments prédéterminés dans la matrice.
- 8. Renseignements sur l'optimisation :
	- $-$  Méthode utilisée
	- Algorithme pour le calcul de la matrice hessienne
	- $-$  Nombre maximum d'itérations dans le processus d'optimisation
	- Nombre maximum d'appels de la fonction dans le processus d'optimisation
	- $-$  Critère de convergence du gradient
- 9. Matrice de covariance C conforme au modèle.
- 10. matrice S-C.

.

11. matrice des résidus normalisés:

 $(s_{ij}-c_{ij})$  $\frac{(s_{ij}-c_{ij})}{((c_{ii}c_{jj}+c_{ij}^2)/N)^{1/2}}$  (N=nombre d'observations).

- 12. Les dix plus grands résidus en valeurs absolues.
- 13. Distribution des résidus: nombre de résidus compris entre -1.5 et -1.25 etc... et leur pourcentage.
- 14. Critères d'adéquation du modèle.
- 15. Estimations des coefficients et param`etres, erreurs standards et t-value=estimation/erreur standard. Ceci peut être utilisé pour tester si la vraie valeur du param`etre est nulle; les param`etres dont les t-value sont plus grandes que 2 sont jugés non nuls.
- 16. Coefficients standardisés; leur position dans la matrice A. Soient  $a_{ij}$  le coefficient et  $a_{ij}s$  le coefficient standardisé; on a  $a_{ij}s = a_{ij}(\sigma_{jj}/\sigma_{ii})^{1/2}$  où  $\sigma_{ii}$ est la variance de la variable dépendante et  $\sigma_{ij}$  est la variance de la variable indépendante, ces variances étant déterminées par le modèle.
- 17. Liste des erreurs, variances des variables endogènes;  $R^2 = 1$ -variance de l'erreur/variance de la variable endogène.
- 18. Coefficients de la matrice de corrélation entre les variables exogènes et leur position dans la matrice. Par exemple

$$
0.250608 = \theta_5/\theta_1 = corr(E3, E1)
$$

19. Matrice de covariance des variables latentes selon le modèle.

- 20. Covariances entre variables latentes et variables manifestes selon le modèle.
- 21. Effets totaux des variables latentes sur les variables dépendantes.
- 22. Effets indirects des variables latentes sur les variables dépendantes.
- 23. Coefficients de régression des variables manifestes sur les scores des variables latentes?

## 20 Remarques

Remarque 1 : on peut faire de la régression linéaire ordinaire en explicitant le modèle sans variable latente.

Remarque 2: on peut faire de l'analyse factorielle en utilisant l'option FAC-TOR de CALIS mais ceci demande plus de mémoire et de temps de calcul qu'utiliser la procédure FACTOR de SAS.

Remarque 3: on peut exprimer des contraintes linéaires ou non linéaires en utilisant des instructions de programmation.

## Table des matières

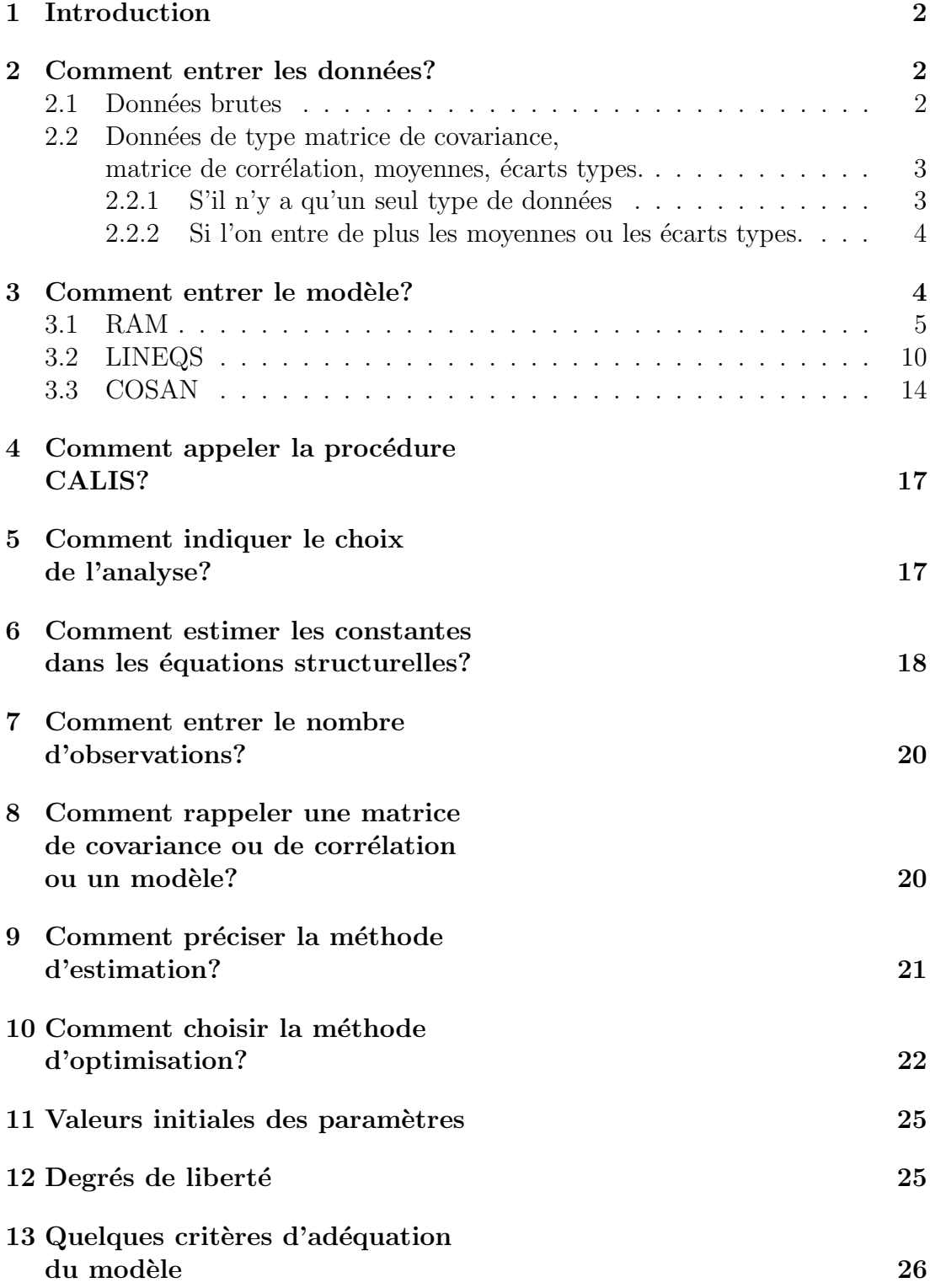

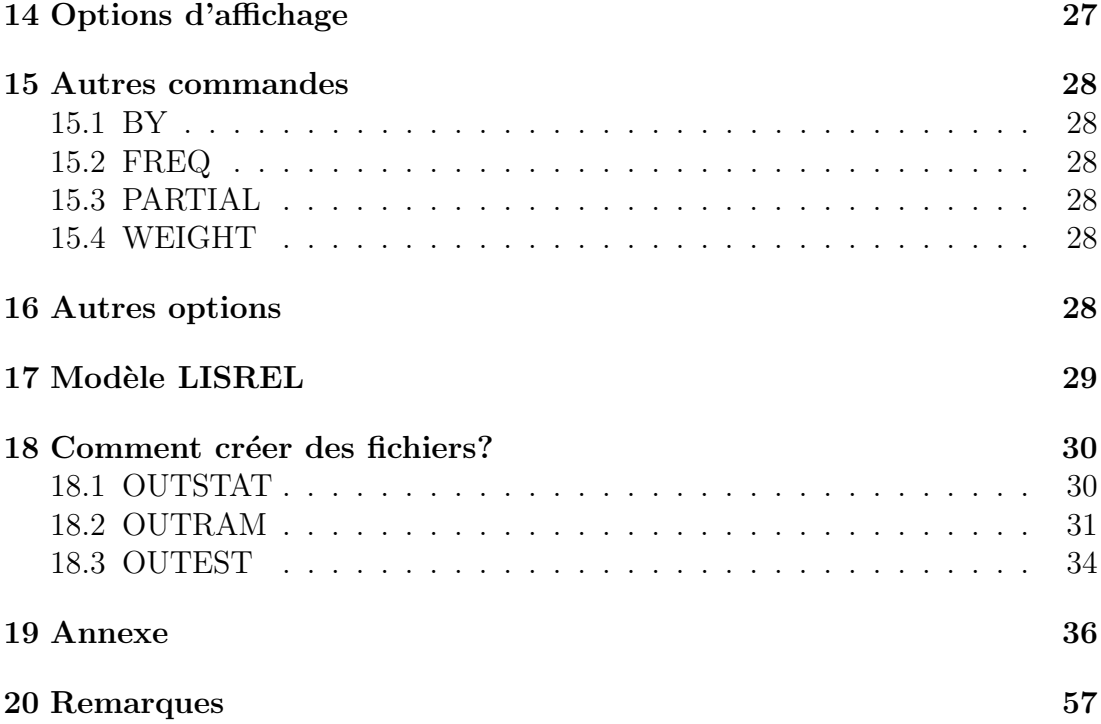